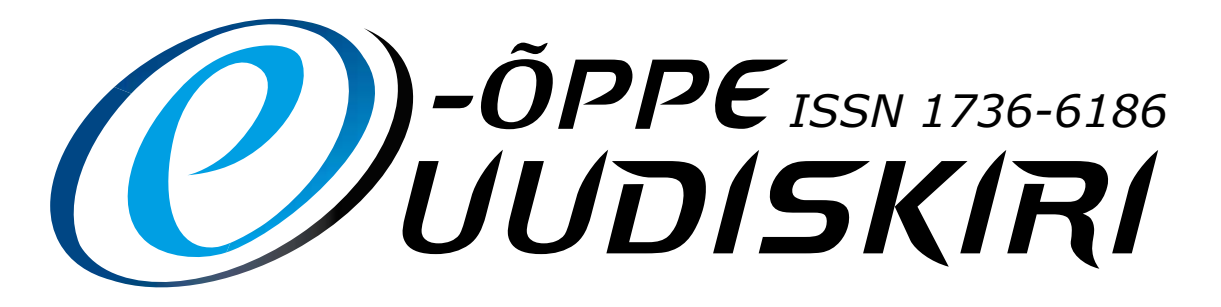

### Nr. 22 / Suvi 2011

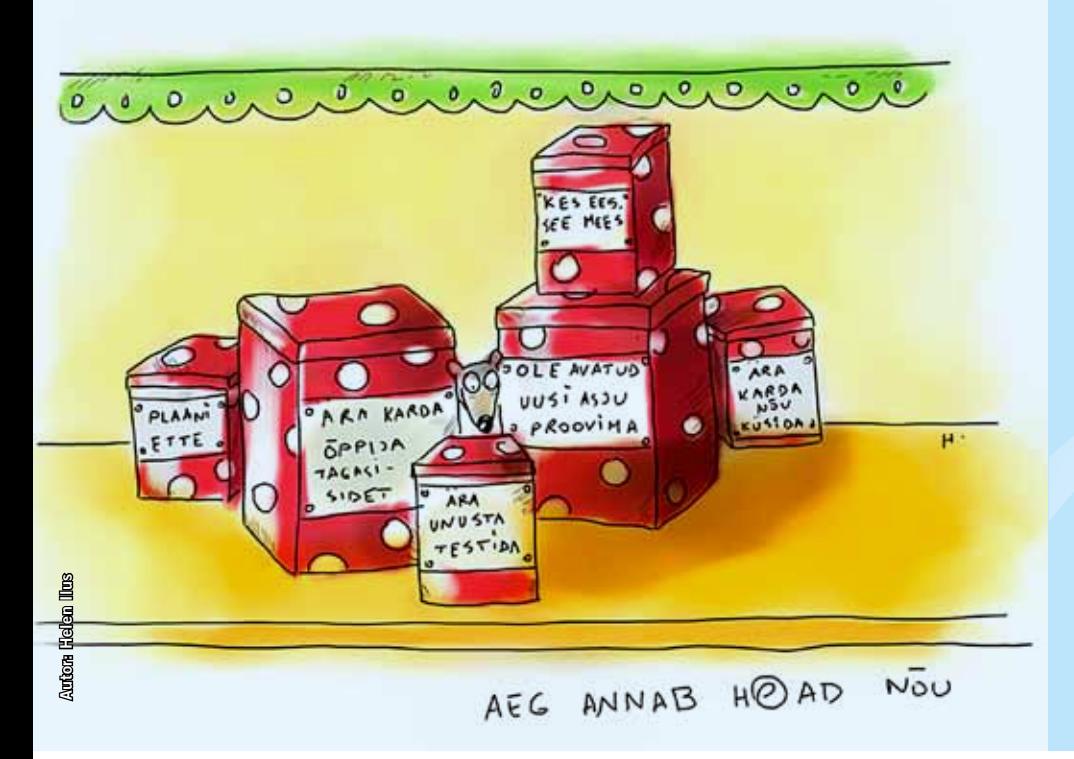

### Paremad palad:

E-kursuse kvaliteedimärk 2011 lk 2

Villemsi veerg: Merlot' fenomen lk 8

Kui inimene tahab, et temast veel midagi oleks, siis peab ta midagi tegema lk 15

Kairu ja Priidik – üliedukas e-õppekooslus Eesti haridusmaastikul lk 16

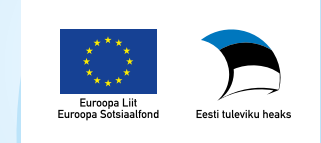

AVA**ARTIKKEL**

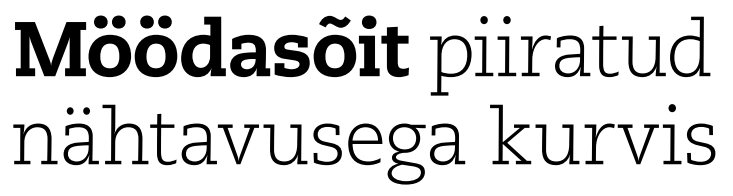

Aastad on läinud nagu linnutiivul. Parafraseerides ühte klassikut – kui Arno isaga koolimajja jõudis, oli e-õpe alanud… Kunagi sai nii kirjutatud ühes meie esimestest uudiskirjadest, kus meenutuseks oli e-Õppe Arenduskeskuse tekkelugu. Koos e-Ülikooli algusega oleme hariduses tegutsenud juba kaheksa aastat. Mis on kaheksa aastat ühe organisatsiooni jaoks? Mitte eriti palju. Esimesed neli-viis aastat ollakse rohkem ametis oma koha leidmisega ja teenuste välja töötamisega. Sealt edasi hakkab tekkima tunne, et asjad liiguvad, tegevused on kenasti käivitunud, tööd jätkub. Ning siis tuleb… mõttepaus.

eduVõti

Sarnaselt on e-Õppe Arenduskeskusega. Meie strateegial, mis on täis indu ja energiat, kirjutatud aastal 2006 ja kinnitatud aastateks 2007–2012, hakkab aeg otsa saama. On tekkinud mõttepaus – kuidas edasi. Me justkui liiguksime mööda

tuttavat ja turvalist teed. Eemalt paistab aga käänak ja me veel täpselt ei tea, mis on käänaku taga. Kindlasti on see tee, mis pärast käänakut jätkub, teistsugune. Enne ootavad meid ees veel valikud. Kas valikuid on üks, kaks või enam, seda me praegu ei tea. Õhus on tunda muutust ja käänak aina läheneb…

e-Õppe Arenduskeskust ootab ees eneseavastamise ja kaardistamise protsess. Kaheksa aastat on tööd rügatud, igasuguseid vahvaid tegevusi ellu viidud, nüüd on aeg väikeseks pausiks. Ronida oma kapslist välja ja kihutada orbiidile, et selge pilguga alla vaadata ning näha, milline see Eesti kutse- ja kõrghariduse e-õppe pilt ka ülevalt vaadates välja paistab. Kas meil on siin osooniauke või päikesetorme? Millised on katmata alad ja kus isegi e-rohi ei kasva?

Oleme planeerinud strateegia kirjuta-

mise kestuseks aasta. Eesmärk on jõuda selgusele, milline roll on e-Õppe Arenduskeskusel Eesti hariduses. Millised on need teenused või tegevused, kus me saame kõige rohkem lisaväärtust pakkuda oma koostööpartneritele kutse- ja kõrghariduses, aga ka haridus- ja teadusministeeriumile ning teistele osalistele. Protsess tuleb pikk ja plaanis on kaasata inimesi erinevatest huvigruppidest. Loodan, et kõik, kelle poole ma pöördun järgmise poole aasta jooksul, on valmis panustama oma aega ja energiat, et 2012. aasta sügiseks valmiks uus "E-õppe strateegia kutse- ja kõrghariduses 2013–2018".

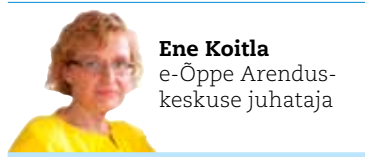

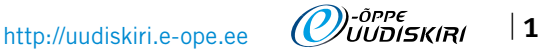

### Lähme sõidame, ainult hoia kinni!

"Analüütilises filosoofias peetakse kogemuse all tavaliselt silmas teadvuses aset leidvat sündmuste voogu, mille läbielamisena teadvus ilmnebki. Enamasti lähtutakse sellest, et sellise kogemuse kohta saab kogemuse omajal olla vahetu ja kindel teadmine; seevastu teiste kogemusest ega välismaailma sündmustest sellist teadmist pole, nii et uskumused nende kohta on oletuslikud." (Allikas Vikipeedia: http://et.wikipedia.org/ wiki/Kogemus)

Seda selgitust vaadates saame arutleda, et kui õpetaja pole ise e-õpet rakendanud, siis ta võib ainult oletada, et küllap see mingi mõttetu moeröögatus ole. Kindlalt väita ja arvamust avaldada ei saa, saab ainult oletada. Et kui teinekord keegi õpetaja teie kui e-õppe entusiasti jutu peale midagi vastu hakkab väitma, siis küsige kohe, millisele kogemusele need vastuväited tuginevad. Kui mingid välised mõjud või näitajad on esmakordse e-õppe kogemuse negatiivseks teinud, siis arvata selle ühe kogemuse põhjal, et see asi ei kõlba kuhugi, on ju ka ebaadekvaatne. Või mis Teie arvate? Selgitada seda igapäevaselt õpetajatele on igatahes raske. Kui nüüd eriti ülbeks minna, siis võiks analüütilisele filosoofiale viidates väita, et e-õppe kogemuse kaudu õpetaja teadvus ainult ilmneda saabki.

Kas Te olete viimasel ajal tähele pannud, et kui ütled "Info- ja kommunikatsioonitehnoloogia", siis vastu öeldakse "Jaaaaa, väga tähtis". Kui aga ütled "E-õpe", siis vastatakse "Miks?" või "Mis?". Justkui oleks e-õpe ja IKT üksteisest müüriga eraldatud nähtused. Ilmselt on põhjus selles, et IKT on laiemalt kasutusel olev termin, mille tähtsust hariduses on taotud kui mantrat. Siililegi on selge, mida peab vastama, kui küsitakse. Samas jääb ikka arusaamatuks, miks on e-õppe termin nii abstraktne ja raskesti mõistetav. Tihtilugu ongi nii, et sellist kindlalt määratlemata asja on keerulisem kasutusse võtta.

Ühelt poolt võib kogemus olla tähenduslik, motiveeriv, inspireeriv ja edasiarendav, teisalt jällegi negatiivne ja pärssiv. Vahel mulle tundub, et olulisem kui kogemus ise on oskus seda kogemust analüüsida, tõlgendada, et sellest areneks uus teadmine, mitte ei jääks pelgalt tähenduseta minevikusündmuseks. Vastasel juhul kõnnime elust läbi kõrvalseisja rollis.

Käesolev uudiskiri keskendub vaieldamatult eelkõige erinevate kogemuste ja praktikate jagamisele. Õpetajad ja haridustehnoloogid selgitavad, mida ja kuidas nad on e-õppe ning info- ja kommunikatsioonitehnoloogia rakendamisega midagi sensatsioonilist korda saatnud, mida uut õppinud. Mis võlud ja valud on sellega kaasnenud jne. Et siis meil teiste inimeste kogemuse kaudu tekiks usaldus minna ka enda isiklikke kogemusi hankima.

Kujutan juba ette, kuidas te õhtupäikese käes verandal peesitades, kohvitass käes ja arvuti süles, uut e-õppe kogemust otsite! Lõpetan Rory McGreali sõnadega e-õppe kevadkonverentsilt: "Me peame haarama tehnoloogiast kinni. Me ei saa endale lubada tehnoloogiast loobumist, kuigi me tegelikult ei tea, kuhu me sellega täpselt välja jõuame!"

Head kogemuste hankimist Teile terveks suveks ja kohtumiseni sügisel. Ideed ja ettepanekud uudiskirja sisu kohta on oodatud aadressil uudiskiri@eitsa.ee.

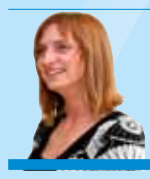

Kerli Kusnets uudiskirja toimetaja

### E-kursuse kvaliteedimärk 2011

Järjekorras juba neljas kvaliteedimärgi taotlusvoor kuulutati välja 4. oktoobril 2010. Taotluste esitamise tähtajaks 7. jaanuariks 2011. a laekus 31 nõuetele vastavat avaldust koos vajaliku lisadokumentatsiooniga. Taotlusi tuli kokku 12 õppeasutusest, sh 2 kursust kutseõppeasutustest, 11 rakenduskõrgkoolidest ning 18 ülikoolidest. Kursuseid hindas 33 inimest, kellest enamiku moodustasid e-Kutsekooli ja e-Ülikooli konsortsiumite liikmeskoolide haridustehnoloogid. Kolmeliikmeliste hindamismeeskondade otsuste tulemusel jagati "E-kursuse kvaliteedimärk 2011" välja 19 kursusele:

Tootmistehnika alused I Autor: Aigar Hermaste *Tallinna Tehnikaülikool* Võrgurakendused I: klientserver süsteemide ehitamine Autor: Maria Žuravljova Autor: Antti Andreimann *Eesti Infotehnoloogia Kolledž* Adobe Flash algajatele 1 Autor: Eva Sepping *Eesti Infotehnoloogia Kolledž* Kodukultuur koolieelses eas Autor: Gled-Airiin Saarso *Tallinna Pedagoogiline Seminar* Transpordiökonoomika Autor: Jelizaveta Krasjukova *Tallinna Tehnikakõrgkool* Sotsiaalne tarkvara ja võrgukogukonnad Autor: Kaido Kikkas *Tallinna Tehnikaülikool* Statistika ja andmetöötlus Autor: Kandela Õun *Tartu Ülikooli Pärnu kolledž* Akadeemiline kirjutamine Autor: Krista Uibu • *Tartu Ülikool* Korrektne eesti keel igapäevases asjaajamises Autor: Krista Uibu • *Tartu Ülikool*

Dokumendihaldus ja infokorraldus Autor: Maire Kaldma *Eesti Ettevõtluskõrgkool Mainor* Sissejuhatus erinoorsootöösse *Tartu Ülikooli Narva kolledž* Vene keel B1 Autor: Olga Kuzmina *Tallinna Tehnikakõrgkool* Gerodontoloogia Autor: Riina Runnel • *Tartu Ülikool* Suu- ja hambahaiguste propedeutika Autor: Riina Runnel • *Tartu Ülikool* Majandusteaduse alused Autor: Silver Toompalu *Eesti Maaülikool* Eripedagoogika ja alternatiivkommunikatsiooni alused Autor: Tiina Uusma *Tartu Tervishoiu Kõrgkool* Grupitöö tarkvara Autor: Varje Tipp *Pärnumaa Kutsehariduskeskus* Äriplaan Autor: Ülle Pihlak *Estonian Business School* Business English Autor: John Rodriquez *Tallinna Tehnikakõrgkool*

Kvaliteedimärgi pälvinud kursuste autoreid tunnustati tunnistuse ja 200 euro väärtuses Krisostomuse raamatupoe kinkekaardiga. Eraldi tõsteti esile nelja kursust, mis kandideerisid "Aasta e-kursus 2010/2011" tiitlile, millega kaasneb ka stipendium suuruses 2000 eurot:

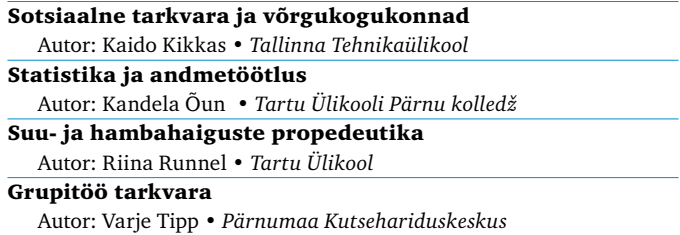

Eraldiseisva žürii otsusega anti "Aasta e-kursus 2010/2011" tiitel ning sellega kaasnev stipendium Tartu Ülikooli õppejõu Riina Runneli kursusele *"Suu- ja hambahaiguste propedeutika".*

10000000000000

### Parimatest parimad räägivad lähemalt oma kvaliteetsete e-kursuste loomise võlust ja valust

Palusime kolmel aasta e-kursuse kandidaadil vastata mõnele e-õpet, oma kursust ning kvaliteedimärgi taotlusvooru puudutavale küsimusele.

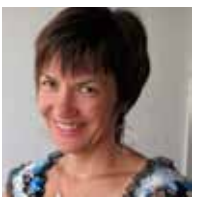

### *Riina Runnel* Tartu Ülikool, Stomatoloogia kliinik Suu- ja hambahaiguste õppejõud

Räägi palun oma kursusest lähemalt. Alustasime Tartu Ülikooli Stomatoloogia kliinikus esimeste e-kursustega juba 2005. aastal. Esimesena valmiski kursus "Suu- ja hambahaiguste propedeutika", mis on hambaarstiõppe eriala üliõpilastele aabitsa eest – just selle kursuse jooksul omandavad nad kaariese ravimise algtõed. Aine on mahukas (12 EAP), kestab kokku kolm semestrit ja seda juhendavad erinevad õppejõud. Esmane põhjus e-materjali loomiseks oli vajadus korrastatud ja ühtlustatud materjali järele, mis oleks kättesaadav nii üliõpilastele kui ka õppejõududele. Hambaarstiõppes on suur osakaal üliõpilastel, kes ei räägi eesti keelt emakeelena. Just neile on korrektselt vormistatud materjalid väga suureks abiks erialase keele omandamisel. E-materjalide positiivset mõju on näha ka eksamitulemustes – keelekasutus on märgatavalt paranenud. Minule kui õppejõule olid suurepäraseks vahendiks enesekontrollitestid, mis katavad kogu teooriaosa. Iga praktikumi eel on üliõpilasel kohustus teatud testid positiivsele tulemusele sooritada. Me ei ole piiranud ei testide tegemise kordi ega määranud ajalimiiti – enesekontrollitest on, nagu nimigi ütleb, üliõpilasele eeskätt oma teadmiste hindamiseks. Paljud teevad ka positiivse tulemuse korral teste mitu korda, et teooriat kinnistada. Samuti kasutavad kursust vanemate kursuste tudengid – aine on nende jaoks ligipääsetav kogu õpinguteaja vältel. Vanemad kursused kasutavad usinasti võimalust kursuse materjalide kordamiseks ja sooritavad enne järgmist kliinilist tööd teste, et teadmisi värskendada.

Teine kursus, mis kvaliteedimärgi vääriliseks hinnati, on "Gerodontoloogia". See kummalise nimega aine on täiesti uus õppeaine, mis on mõeldud viienda kursuse hambaarstiüliõpilastele ja käsitleb tänapäeval järjest aktuaalsemaks muutuvat probleemi – kuidas ravida vanemaealiste patsientide hambaid. Kasulikke vahendeid ja mõtteid selle kursuse loomisel sain Mari Karmi koolituselt "Õppimine ja õpetamine kõrgkoolis" ning Triin Marandi kursuselt "Õppimist toetavad õppematerjalid". Viies kursus, kes "Gerodontoloogia" kursust läbib, on omandanud hambaraviks vajaliku teooria, neil on praktilised oskused ja kliiniline kogemus töös patsientidega. Viies kur-

sus on peaaegu valmis noored hambaarstid ja seetõttu on rõhk kursusel eeskätt omandatud kogemuste ja teadmiste sünteesil. Kursuse suurimaks plussiks pean hästi organiseeritud iseseisva töö osa – üliõpilased täidavad veebipõhiselt väga erinevaid ülesandeid: vastavad küsitlusankeedile, analüüsivad selle tulemusi ja võrdlevad meie sotsiaalse hetkeolukorraga, kirjeldavad keerulist situatsiooni, millega nad oma ravitöös on kokku puutunud, teevad raviplaani raskeid haiguseid põdevale patsiendile ja arvestavad sealjuures tema vajadustega. Kursusel on ka praktiline osa, kus me külastame Tartu Hooldekodu. Kõik see kokku paneb õppijaid oma hoiakuid üle vaatama. Näiteks küsitlusel selgus, et summa, mida praegused üliõpilased sooviksid saada oma pensioniks, oli suurem kui praegune keskmine palk. Õpilased tunnistasid, et nad ei ole selle üle mõelnud ja saavad nüüd paremini aru inimestest, kes ei saa endale vajalikku hambaravi lubada. Selline emotsionaalne pool koos ülesannete ja kasutatavate vahendite mitmekesisusega on üliõpilastelt väga hea vastukaja saanud.

Kui ma olen vahel kuulnud õppejõude ütlemas, et tudengid on laisad ja tahavad kergemini läbi saada, siis see kursus on vastupidiseks näiteks – nii aktiivset suhtlemist, üksteise täiendamist, üliõpilaste suure lugemuse ilmnemist ja koos arutamise ja tegemise rõõmu kui sellel kursusel ei ole ma varem kogenud. See on suurim rõõm mulle kui õppejõule. Mida tähendab e-kursuse kvaliteedimärgi saamine Sulle?

E-kursuse kvaliteedimärk annab mulle kinnituse, et minu sisetundel põhinev rahulolu kursustega on ka ekspertide arvates õigustatud. Milline on Sinu meelest hea e-kursus ning kuidas see sünnib?

Hea e-kursus sünnib siis, kui selleks on vajadus. Kursus peab arvestama õppijate tausta ja eelteadmistega. Kindlasti tasub aega võtta ülesehituse läbimõtlemiseks. E-kursuse eripäraks on, et kõik tuleb lahti kirjutada, nii korraldus, eesmärgid kui ka ülesanded, nõuded. Mida selgem struktuur ja sõnastus, seda lihtsam on kursusel osaleda ja eesmärgid saavad suurema tõenäosusega täidetud. Õppija tahab toetust ja tõestust, et see, mis ta teeb ja esitab, on oluline. Ka õppejõule. Ise ohverdan palju aega kursuse jälgimisele ja tagasisidestamisele. Seda, et õppejõud tunneb õppija tegemiste vastu sisulist huvi, on alati kursuse lõpus positiivselt ära märgitud. Hea kursus pakub jõukohast arengut. Hea kursus annab õppijale hea tunde, kui ta on ülesannetega hakkama saanud ja neid täites iseennast tõestanud.

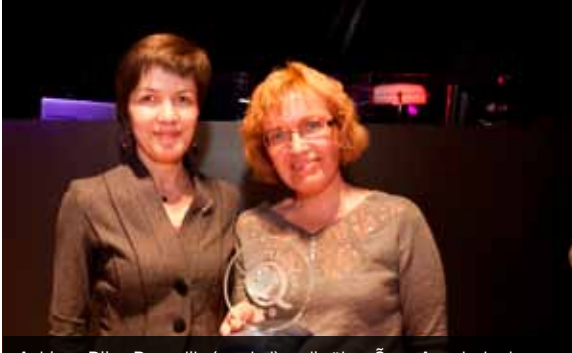

Auhinna Riina Runnelile (vasakul) andis üle e-Õppe Arenduskeskuse juhataja Ene Koitla rahvusvahelisel e-õppe konverentsil Tartus.

### Milliste raskustega seisid silmitsi kursuse loomisel?

Esmalt tehnilistega. Õnneks oli see probleem väga kergesti lahendatav – Tartu Ülikoolis on igal teaduskonnal "oma" haridustehnoloog, kes aitab kursuse üles ehitada. Praegu kasutusel olev Moodle'i keskkond on võrreldes varasemate Blackboardi ja WebCT-ga kasutajasõbralikum ja võhikul on seal lihtsam toimetada.

Meie haridustehnoloog Triin Marandi on ka väga tugev metoodik. Tänu tema juhendamisele ja soovitustele said valitud parimad tehnilised lahendused ühe või teise eesmärgi saavutamiseks.

Minu jaoks oli raske kõik juhised, eesmärgid jms kirja panna – arvuti vahendusel suheldes ei tea osalejad, mida õppejõud täpselt mõtleb. Kõik instruktsioonid peavad olema läbimõeldud ja väga selgelt sõnastatud. Selle poole pealt vaadatuna on väga kasulik ka ise mõnel e-kursusel osaleda. Eesti vanasõna pinnust ja palgist oma silmas peab siin paika.

### Miks just e-õpe?

Kontakttundide hulga vähenemine, iseseisva töö organiseerimise vajadus – need on üheks põhjenduseks. Me ei saa oodata üliõpilastelt iseseisva töö tegemist, kui me selleks juhtnööre ei anna. Läbimõeldult organiseeritud veebitugi on mugav viis seda tegevust hallata.

E-õpe annab vabadust, kuid õpetab samas distsipliini – see võiks olla tulevikku suunatud oskus. Kui noored veedavad nii palju aega veebis, siis on viimane aeg sealt tükike endale napsata. Millist nõu annaksid teistele e-kursuste loojatele?

Ärge kartke küsida – haridustehnoloogid on väga abivalmid ja sõbralikud inimesed, kes aitavad sind õigele rajale. Küsimustele, millele e-kvaliteedimärki taotledes vastata tuleb, võiks juba enne kursuse koostamist endalt küsida – see aitab teha kursust, millest on kasu mõlemale poolele, nii õppijale kui õppejõule.

E-ÕPPE **UUDISED** TEISTEST **EES**

### Maailma uudised

Argo Ilves, Tallinna Tervishoiu Kõrgkooli haridustehnoloog Ragnar Õun, Tartu Ülikooli Pärnu Kolledži haridustehnoloog Marko Puusaar, Eesti Infotehnoloogia Kolledži haridustehnoloog

#### U nagu Udemy

Uued ajad toovad uued suunad. Kui e-õpe käib veel paljuski "kinniste" keskkondade põhjal (vähemalt haldus), siis üha enam ilmub avatud keskkondi, kus igaüks saab luua oma kursuse või siis õppida soovitud kursusel. Kindlasti on paljud kuulnud eestlaste loodud traindom.com-i lehest, mis võimaldab teatava tasu eest kuus müüa oma teadmisi. Udemy.com töötab sarnaselt, kuid selle vahega, et tasuliste kursuste osa on praegu piiratud kindlate instruktoritega. Soovi korral võib tegijatega kontakteeruda ja täpsustada võimalusi tasuliste kursuste tegemiseks.

Udemyga kursuse loomine võtab hetke. Kui on olemas materjal, siis pärast registreerumist saab selle üles laadida, lingi kursusele laiali jagada ja õppetöö võib alata. Materjalide poolest on valik üsna sarnane varem teada keskkondadega – video, esitlus, dokument, audio või ka mis tahes muus vormingus fail. Loomulikult töötab ka vistutamine (virtuaalselt istutama – ingl k *embed*), mis esialgu suudab sisse lugeda mitte *embed-*koodi, vaid etteantud kanalite (YouTube, Slideshare, vimeo, blip) URLi põhjal sisu. Samuti on võimalus otse veebis järgmise tunni sisu valmis kirjutada – selleks on olemas väga lihtne ja mugav WYSIWYG (TinyMCE) redaktor, kus kasutusel meeldivalt vähe võimalusi. Kui materjalid üles laetud, tuleb kursus ka avaldada (*publish*) ning info õppijatele jagada, mis on moodsa sotsiaalse meedia ajastul ka Twitteri ning Facebooki kaudu võimalik.

Kui siiani tundus kõik väga tavaline, siis kirsiks tordile on voogedastus. Määrata saab ajad, mil toimuvad *online-*sessioonid, et otse oma õppijatega suhelda. Nagu korralikule *online*-sessioonile kohane, saab õpetaja valida mitme kujunduse vahel. Näidata saab slaide, töötab vestlus ja loomulikult pilt õppejõu veebikaamerast ning heli õpetaja häälega. Neid võimalusi annab mitme paigutusevaliku abil kombineerida. Vestluse ajal võib õppijatele esitada ka küsimuse, millele õppijad saavad vastata. Veel on olemas lihtne valge tahvel lihtsamate jooniste ja illustratsioonide

tegemiseks sessiooni ajal. Kokkuvõtvalt tõeline raskerelvastus ühe korraliku e-õppe jaoks. Allikas: http://bit.ly/ uk11suvi1

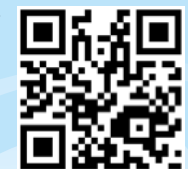

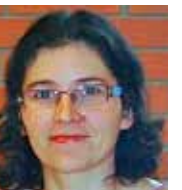

### *Kandela Õun* Tartu Ülikooli Pärnu kolledž majandusmatemaatika ja statis-

tika lektor

Räägi palun oma kursusest lähemalt. "Statistika ja andmetöötlus" on kursus, mille käigus peaks üliõpilane saama esmased teadmised andmete kogumisest ja analüüsimisest. Kursuse maht on 3 EAP-d ehk 80 tundi tööd. Selle läbivad TÜ Pärnu kolledžis kõik esimese kursuse üliõpilased, keda igal semestril koguneb 100–150. Olen õpetanud seda ainet TÜ Pärnu kolledžis pea kümme aastat ja selle käigus olen kursuse püüdnud üles ehitada võimalikult praktiliseks – lõputööd tehes peaks üliõpilane olema teadlik, mis teda ees ootab. Kursuse käigus teeme grupitööna võimalikult reaalseid miniuuringuid või kaasan üliõpilasi tellimusuuringute tegemisse; õpime erinevaid andmetöötlusmeetodeid, MS Excelit ja retsenseerime üksteise töid. E-õppega tutvudes viisin oma kursuse järk-järgult n-ö elektrooniliseks ja nüüd on kursus selline, kus on vajalikud õppematerjalid, kontrolltestid, kodutööde juhendid, grupitööde ja muu suhtlus ning eksam. Olen püüdnud oma kursusele lisada erinevaid "vidinaid", nagu näiteks lähenevad sündmused ees ootavate tegevuste kohta, kursuse läbimise skaala, kus värviliselt näha kodutööde esitamine ja ka testide sooritamise edetabelid. Edetabelid on minu üliõpilastelt saanud positiivse tagasiside, sest need on üpris head motivaatorid parema tulemuse nimel pingutamiseks.

### Mida tähendab e-kursuse kvaliteedimärgi saamine Sulle?

Ma olin mitu aastat sellest konkursist kuulnud ja see protsess tundus väga keeruline. Samal ajal e-õpe arenes pidevalt ja õppekeskkonnad muutusid, ma ei saanudki mahti oma kursusi nii kaugele arendada, et saaks neid kvaliteedikontrolli lasta. Kuid Moodle'i tulekuga otsustasin, et võtan asja käsile ja teen ühe oma põhikursustest täpselt reeglite järgi. Otsustasin oma kursust konkursile saates, et ei sea eesmärgiks mitte märgi saamist, vaid seda, et asjatundjad mulle nõu annaksid, kas olen õigel teel, ja aitaksid tehtud vigu näha. Olgem ausad, ise oma kursusel tegutsedes ei pruugi päris adekvaatselt seda suuta hinnata. Ma olin üpris üllatunud, aga väga rõõmus, et minu kursus kohe esimesel katsel kvaliteedimärgi sai ja veel n-ö finaali pääses. Tegemist on siiski olulise tunnustusega minu tööle.

### Milline on Sinu meelest hea e-kursus ning kuidas see sünnib?

Hea e-kursus on minu arvates selline, kus õppurid tunnevad ennast mugavalt, kus ülesehitus on loogiline ja õppimine kujundatud selliselt, et jõuab aeg-ajalt ka hinge tõmmata. Mahuka kursuse läbimiseks peab olema veidi rohkem aega, samas ei tohi protsess venima hakata. Heal e-kursusel peaks olema ka asjast huvita-

tud "omanik" ja uuendustele avatud "kliendid". Olen tänulik kõigile minu e-kursusel osalenud ja osalevatele üliõpilastele. Tänu nendele on see kursus üldse selline, nagu ta on. Hea kursus sünnib tegelikult hoolega planeerides. Paralleelselt õppetööga seda teha ei tohiks. Lisaks peab arvestama sellega, et niisama lihtsalt auditooriumist e-õppekeskkonda ei koli – auditooriumi tegevused tuleb teistmoodi üles ehitada.. Milliste raskustega seisid silmitsi kursuse loomisel?

Põhiline raskus oli aja leidmine, sest teate ju küll, kuidas internetis aeg lendab. Eks raskusi tekitas ka see, et pidin oma õppematerjalid tegema Moodle'ile sobivaks. Õnneks oli mulle abiks meie kooli ja minu peaaegu personaalne haridustehnoloog Ragnar Õun. Tema soovitas juba alguses, kui e-õppega tegelema hakkasin, et võiksin oma materjalid teha nii, et ei peaks keskkonna muutudes neid ümber tegema. Aga ega õppejõule ju midagi väga lihtsalt ilma eluliste näideteta selgeks ei tee. Abiks olid ka päris mitu e-kursuse tegemist ja läbiviimist õpetavat e-kursust, mis on täiesti sobivad selleks, et e-õppehuviline õppejõud jõuaks nendel põhitöö kõrvalt osaleda. Soovitan väga neist osa võtta, sest sageli satuvad sinna erinevate erialade, kogemuste ja suhtumistega õppur-õpetajad, kelle seisukohad on väga huvitavad ja harivad. Pealegi viivad neid kursuseid läbi väga head erialaspetsialistid.

#### Miks just e-õpe?

Tänapäeva õppur on internetiga harjunud. E-toega aine puhul toetab õppeprotsess üha enam aine omandamist. Loomulikult ei saa ilma loengute ja praktikumideta, kuid minu aine loengutes on jäänud nüüd palju rohkem aega selgitamiseks ja aine üldisemaks tutvustamiseks. E-õppel on veel üks suur pluss – ma saan üliõpilasele läheneda palju personaalsemalt kui auditooriumis, kus on üle saja üliõpilase. Eriti hea on see tagasiside andmise juures. Kuigi mõned tudengid ei loe saadud tagasisidet korralikult läbi, on positiivselt mainitud seda, kui hindele lisaks saab teada, mis hästi või halvasti läks. Mitte et seda tagasisidet ei saaks ilma e-õppeta anda, aga saab valida paremini aega ja kohta selle edastamiseks. Paraku on e-õpe viinud minu tööaja hoopis teistele kellaaegadele kui varem. Sellega peab veel tööd tegema, et mitte liialt töö- ja eraeluaega segi ajada.

### Millist nõu annaksid teistele e-kursuste loojatele?

Uurige igal võimalusel, mida teised oma e-kursustel teevad. Sealt saab päris palju ideid, kuidas oma kursust parendada, ja ma arvan, et iga e-kursuse tegija on tänulik tagasiside eest, mida kolleeg talle annab. Soovitan ka ise osaleda õppijana erinevatel e-kursustel, sest see näitab päris hästi seda, mida õppurid teie enda e-kursusel õppides kogeda võivad. Samuti soovitan osaleda kvaliteedimärgi konkursil, sest sealt saadav tagasiside on väga kasulik. Hoolimata kvaliteedimärgi saamisest oli ka minu kursusel mitmeid parendamist vajavaid asju, mille tegemist varem edasi lükkasin.

**Q Q Q Q Q Q Q Q Q Q Q Q Q Q** 

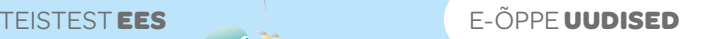

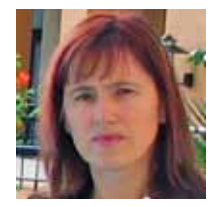

*Varje Tipp* Pärnumaa Kutsehariduskeskus Metoodik-haridustehnoloog

#### Räägi palun oma kursusest lähemalt.

Koostasin e-kursuse "Grupitöö tarkvara", mis on aadressil: http://www.hariduskeskus.ee/opiobjektid/grupitoo. Kursuse keskkonnaks valisin avatud keskkonna, mis tähendab, et kogu kursuse sisu ja materjalid on avalikult kõigile kättesaadavad ja nendega tutvumiseks ei pea kusagile sisse logima. Kursuse materjalid ja ülesanded on CMSimple'i keskkonnas ja õpilaste arutelud ja tagasiside ajaveebis. Kursuse hindamine ja personaalne tagasiside on kavandatud ainult suletud e-õppekeskkonnas IVA. Käesolev kursus on laetud ka zip-failina e-õppe repositooriumisse, nii et igaüks, kes soovib seda oma äranägemist mööda täiendada ja muuta, võib paigaldada selle oma kooli serverisse ja seal sellega edasi toimetada. Minu loodud e-kursust võib nimetada pilvõppeks, kuna kursuse õppeprotsessi toetuseks kasutasin väga palju tarkvarasid ja Veeb 2.0 vahendeid ja lahendusi, erinevaid keskkondi, andmeid, teenuseid ja meetodeid. Mida tähendab e-kursuse kvaliteedimärgi saamine Sulle?

Mulle tähendab e-kursuse kvaliteedimärk nii tunnustust kui ka kindlustunnet. On väga hea, kui erapooletu komisjon annab oma eksperthinnangu. Kui ise oled protsessi sees, siis on nüansse, millele võib-olla ise tähelepanu ei oska pöörata, võtad mõnda asja iseenesestmõistetavalt.

### Milline on Sinu meelest hea e-kursus ning kuidas see sünnib?

Hea e-kursus on eelkõige see, mis saab positiivse tagasiside õppijatelt. Võib juhtuda, et e-kursus, mida õppijad on hinnanud väga kõrgelt, ei saagi kvaliteedimärki. Sellest oleks muidugi väga kahju. Hea e-kursus sünnib suure tööga ja läbimõeldult. Auditoorne kursus tuleb väga oskuslikult viia e-vormi, mis pole alati kõige lihtsam. E-kursuse puhul on hästi oluline sobivate veebivahendite ja keskkondade kasutamine, mis toetavad õpiprotsessi e-keskkonnas. Kokkuvõtteks võiks öelda, et hea e-kursus on see, kui suudad õppijad aktiivselt õppeprotsessi kaasata nii, et nad omandavad kogu kursuse materjali koostöös õppides õpetaja juhendamisel, toetudes kursusel kavandatud õppeülesannetele. E-kursuse eelduseks on idee, vajadus ja oskused.

### Milliste raskustega seisid silmitsi kursuse loomisel?

Minu jaoks oli kõige keerulisem õppeprotsessi

kavandamine e-keskkonnas. Hea e-kursuse eesmärk ei ole ju kursuse teemad sisuga/ematerjalidega katta, vaid oskuslikult luua õppeülesandeid, mis toetavad mõtestatud õppimist. Vahendite valimine mulle probleeme ei valmistanud. Õnneks on olemas piisavalt valikuid Veeb 2.0 vahendite seas, mis toetavad iga õppeprotsessi osa ka e-toel.

#### Miks just e-õpe?

Minu kursuse teemasse oli lausa "sisse kirjutatud" e-kursuse variant, kuna kursuse eesmärgiks oli veebipõhiste koostööoskuste arendamine. Selle kursuse teema ja sisu sobisid ideaalselt e-õppesse, kus õppijad pidid saama grupitöö tarkvara praktilise kasutamise kogemuse. Teema oli just see, mis andis minu loodava kursuse puhul suure eelise e-vormi viimiseks.

#### Millist nõu annaksid teistele e-kursuste loojatele?

Teistele on raske nõu anda, aga siin on mõned nõuanded, mida olen andnud meie kooli õpetajatele, kes hakkavad oma esimest e-kursust looma:

- Osale ise ühel e-kursusel/koolitusel õppijana, et saaksid e-kursusel osaleja kogemuse.
- Sõnasta selged kursuse eesmärgid ja õpitulemused.
- Koonda esmalt kõik kursuse teemaga seonduvad materjalid ja veebiviited, seejärel täienda omalt poolt, mis on veel katmata.
- Kursuse materjalid avalda avatud keskkonnas, et nende kasutamiseks ei pea kasutaja sisse logima ja need oleksid vajadusel lihtsalt ja kiirelt muudetavad.
- Kursuse keskkonna ja veebivahendite valimisel pea nõu oma kooli haridustehnoloogiga.
- Koosta iga teema käsitlemise juurde selged õpiülesanded/tegevused. Lihtsalt lugemismaterjal ei toimi, kui sellega ei kaasne konkreetseid õpiülesandeid.
- Tee hindamine ja hindamispõhimõtted läbipaistvaks ja üheselt mõistetavaks, see motiveerib õppijaid, kui nad saavad ise oma õppeprotsessi ja hinde kujunemist juhtida (soovitan kasutada hindamismudeleid vt http://koolielu.edu.ee/hindamismudelid).
- Kasuta kursusel enesehindamiseks enesekontrolliteste.
- Kursuse navigeerimine püüa muuta võimalikult lihtsaks, arusaadavaks ja hästi loogiliseks.
- E-kursuse kavandamisel ja loomisel võta kindlasti aluseks maatriks, mille on välja töötanud e-Õppe Arenduskeskuse kvaliteedi töörühm (2011 http://www.eope.ee/\_download/repository/kvaliteedi\_ maatriks.pdf).

### Skype avas koostöökeskkonna õpetajatele

Eesti uuendusmeelsuse ja innovaatilisuse lipulaevaks olev Skype avas hiljuti õpetajatele mõeldud koostöökeskkonna "Skype klassiruumis" (*Skype in the classroom*), mille kaudu saavad õpetajad üle kogu maailma otsida ja leida koostööst huvitatud õpetajaid ning koole. Skype on kõikjal maailmas saanud oluliseks abivahendiks, mis toob kooliõpilastele klassi kohale inimesed ja kohad, mis tavapäraselt jääks neile vahemaa tõttu või finantsilistel põhjustel kättesaamatuks. Aadressil http://education.skype.com asuv keskkond aitab rakendada Skype'i võimalusi just eespool kirjeldatud piirangute ületamiseks.

Vast avatud keskkond võimaldab õpetajatel kirjeldada sihtrühma ning teemasid, milles soovitakse Skype'i abil koostööd teha, ning leida nende samade kriteeriumite alusel teisi samast teemast huvitatud õpetajaid laiast maailmast. Esimeste kuude jooksul on uue keskkonnaga liitunud juba üle 11 000 õpetaja umbes sajast riigist.

Teemade ja sihtrühmade järgi kontaktide otsimise kõrval saavad kõik selle keskkonna liikmed eraldi jaotuses kirjeldada erinevaid metoodikaid tundide huvitavaks ja efektiivseks tegemiseks ning jagada oma kogemusi Skype'i kasutamise kohta õppetöös.

Liikmeks saamine on imelihtne:

Logi aadressil http://education.skype.com sisse, kasutades enda olemasolevat Skype'i kontot.

Kirjuta oma profiilis lahti sihtrühm(ad), teema(d) ja projektid, mis sinule huvi pakuvad.

Avasta otsingu abil või kaardi pealt otsides teisi sinuga sarnastest

teemadest huvitatud õpetajaid kõikjal maailmas, võta nendega ühendust ning korralda ühine tund Skype'i abil. Allikas: http://bit.ly/ uk11suvi2

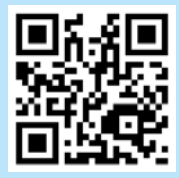

### E-õppe sõnavara ja terminid pole endiselt üheselt mõistetavad

USAs Missouri Ülikoolis tehtud uuringu tulemusel väidavad teadlased, et mitmed e-õppe iseloomustamiseks ja kirjeldamiseks kasutatavad terminid ei ole endiselt õppejõudude, koolide administratiivpersonali ja tudengite jaoks mõistetavad. Sellest tulenevalt on raskendatud ühiste strateegiate ja kirjelduste loomine ning elluviimine, mis omakorda takistavad e- ja distantsõppe valdkondade arenemist. Kahjuks puuduvad samalaadsed uurimused

ja järeldused Eesti e-õppevaldkonna kohta. Täpsemalt saab uuringu tulemuste ja väidetega tutvuda allika lingi kaudu. Allikas: http://bit.ly/ uk11suvi3

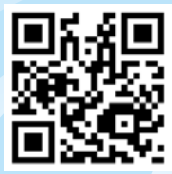

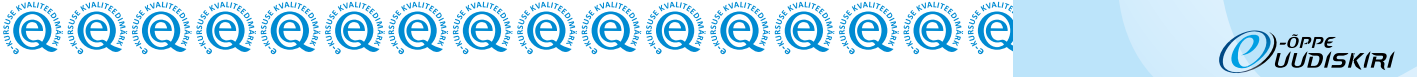

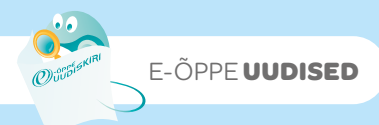

### "Koolisöökide maailm on imeline"

Tublid toimetajad portaalist izismile.com on kogunud kokku terve hulga fotosid erinevatest koolitoitudest üle maailma ning pannud need pildid üles oma veebileheküljele. Pildikogus on näiteid Jaapani, Prantsusmaa, USA, Ghana ja paljude teiste riikide koo-

litoitudest (kaasa arvatud Eesti). Jagame seda huvitavat pildikogu teiega suviseks meelelahutuseks ja mõtteaineks. Allikas: http://bit.ly/

uk11suvi4

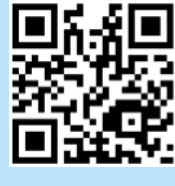

#### Innovatsioon Steve Jobsi stiilis

Steve Jobs on peaaegu sünonüümiks sõnale innovatsioon. Ta on klassikaline ameerika ettevõtja – alustanud oma ettevõttega vabas magamistoas oma vanemate majas, oli ta esimese igapäevaselt kasutatava personaalarvuti kokkupanija. Ta vallandati oma loodud ettevõttest ja 12 aastat hiljem, kui Apple oli pankroti äärel, naasis ta sinna. Nüüd on võimalik kõigil tutvuda Steve Jobsi põhitõdedega. Carmine Gallo raamat "The Innovation Secrets of Steve Jobs" toob teieni seitse printsiipi, millele suuresti toetub Steve Jobsi edu. Need on printsiibid, mis on juhtinud Jobsi kogu tema karjääri jooksul, ja mis kõige olulisem –

printsiibid, mida ka sina saad kasutusele võtta, et "mõelda erinevalt" ja viia oma toode või teenus uuele tasemele. Allikas: http://bit.ly/ uk11suvi5

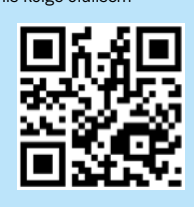

### E-õppe maksumus – \$12.50 tunnis

Tony Bates analüüsis oma ajaveebis põhjalikult e-õppe maksumust. Ta uuris õppejõu rollis, kui kalliks kujuneb e-õpe asutusele, kes pakub oma õppuritele e-õpet. Eelduseks on, et tudengid kasutavad oma arvuteid ja tasuvad ise internetiühenduse eest. Esialgu ei võtnud ka artikli autor seda summat väga tõsiselt, kuid pärast pikemat analüüsi leidis ta, et see hind kehtib enamiku täielikku e-õpet pakkuvate tänapäevaste kursuste puhul (autor pakub, et erinevus ei saa olla suu-

rem kui 20% hinnas ja seda ka pigem väiksema kui suurema summa suunas). Tänsemalt saab autori metoodikaga tutvuda allika lingi kaudu. Allikas: http://bit.ly/ uk11suvi6

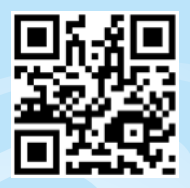

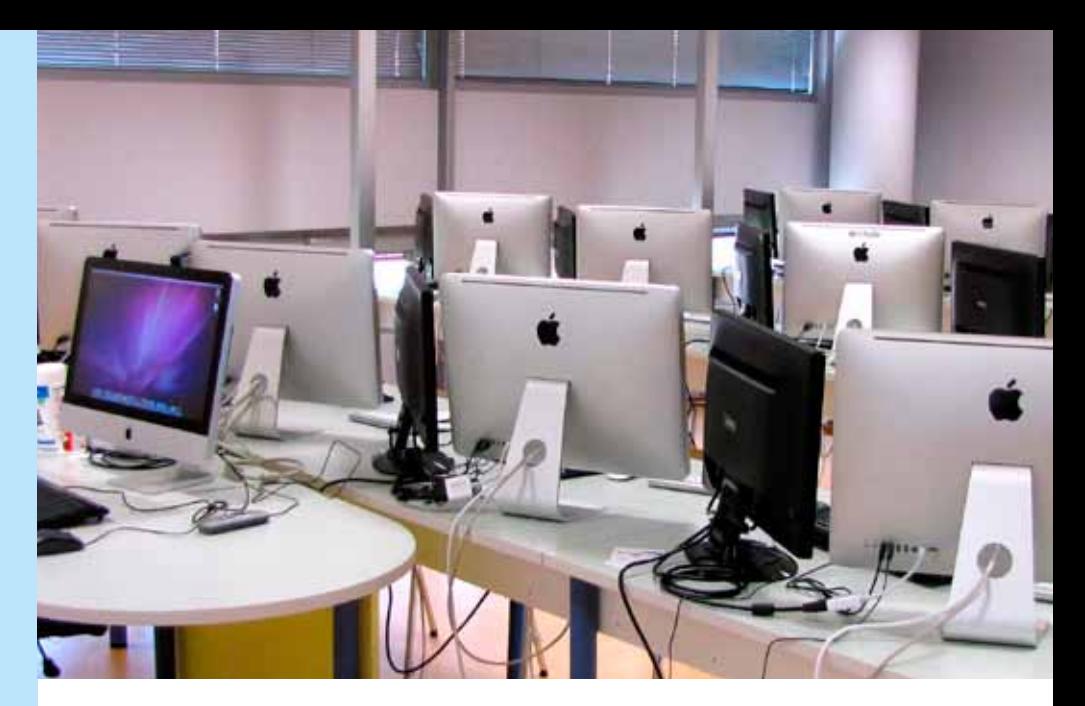

## IT Kolledži uus labor tuleb m-õppe arendajatele appi

29. aprillil 2011 avati Eesti Infotehnoloogia Kolledžis (EIK) vast valminud mobiilseadmete tarkvaraarenduse labor. Uues laboris saab õpetada praktikas tarkvaraarendust Androidi, iOSi (iPad, iPhone, iPod Touch), Maemo/MeeGo ja Windows Phone 7 operatsioonisüsteemidele. Räägime nüüd, mis kasu e- ja m-õppe arendajad sellest laborist saavad.

### *Mobiilseadmete tarkvaraarenduse labor e- ja m-õppe kontekstis*

Valmivaid e- ja m-õppe vahendeid ning materjale peaks saama kasutada ka näiteks erinevate mobiiltelefonide ja tahvelarvutite peal. Seega on väga oluline veenduda nende korrektses kasutatavuses võimalikult paljudel erinevatel seadmetel.

Kujutame ette, et õpetaja Eeva tegi valmis uued ekraanisalvestused ja nende juurde kuuluvad enesetestid, mida ta soovib oma õpilastele kättesaadavaks teha ka mobiiltelefoni kaudu. Õpetaja Eeval on endal mobiiltelefon, mille sees pidavat tuksuma Androidi-nimeline operatsioonisüsteem ning selle telefoniga proovides töötavad äsja loodud õppematerjalid väga ilusti. Nüüd tahaks õpetaja Eeva veenduda, et tema õpilased, kes kasutavad iPhone'i, iPodi, Windows Phone'i jmt, saaks samuti tema õppematerjale ilma probleemideta kasutada.

Siinkohal tuleb IT Kolledži uus labor õpetaja Eevale appi. Meie juures saab loodud õppematerjalid paljudel erinevatel mobiilseadmetel koos üle proovida. Testimise võimalusele lisaks anname vajaduse korral hea meelega nõu, kuidas tagada õppematerjalide toimimine neil seadmetel, mis meie õpilastel taskutes või koolikotis kaasas liiguvad.

### *Labori varustus*

Loodud labori varustusse kuuluvad uued iMaci arvutid, mis on seadistatud töötama kolme operatsioonisüsteemiga (Linux, Mac OS X ja Windows 7), võimaldades seeläbi kasutada väga suurt hulka mobiilseadmete tarkvaraarenduse vahendeid.

Peale arendusplatvormidega varustatud arvutite kuulub labori koosseisu 33 mobiilseadet, mis võimaldavad praktiliselt testida mobiilitarkvara ning mobiilseadmetele mõeldud sisuteenuseid. Peamise osa mobiilseadmetest moodustavad erinevad mobiiltelefonid, mis töötavad järgmiste operatsioonisüsteemidega: Android, iOS, Maemo, Windows Phone 7. Samuti kuuluvad labori varustuse hulka iOS operatsioonisüsteemiga meediamängijad ja tahvelarvutid.

#### *Tänud toetajatele*

Mobiilseadmete tarkvaraarenduse labor on Eesti Infotehnoloogia Kolledžisse loodud meetme "Rakenduskõrgharidusõppe ja õpetajakoolituse õppeinfrastruktuuri kaasajastamine" alameetme "Rakenduskõrgharidusõppe õppeinfrastruktuur" abil ja Euroopa Regionaalarengu Fondi finantseerimisel. Projekt nimega "Mobiilseadmete tarkvaraarenduse labori loomine" toimus perioodil 01.05.2010 kuni 30.04.2011 ning projekti kogumaksumuseks oli 82 722,35 eurot, millest struktuuritoetus 78 586,23 eurot moodustas 95% projekti kogumaksumusest.

Küsimuste korral võta julgelt ühendust: marko.puusaar@itcollege.ee

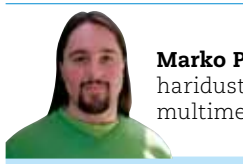

Marko Puusaar haridustehnoloog multimeedia spetsialist

))-õppe<br>)UUDISKIRI

6 |

# Videokoolitusele Comeniuse või Grundtvigi programmi abil!

Tänu Euroopa Liidu erinevatele programmidele on haridustehnoloogidel hea võimalus peale Eestis toimuvate koolituste end täiendada ka välismaal. Osalesin veebruaris kuuepäevasel koolitusel "Using Video to Support Lifelong Learning" Belgias, mida korraldas ATIT (Audiovisual Technologies, Informatics & Telecommunications) http://www.atit. be. Koolitusel osalemist toetas Euroopa täiskasvanuhariduste programm Grundtvig.

Kursuse muljed on suurepärased: nutikalt koostatud koolituskava, mis ei jäta mingit võimalust jääda loorberitele puhkama; inspireeriv ja kogenud õppejõud Mathy Vanbuel, kes jagab meelsasti oma pikas videotöös saadud kogemusi ja nippe; tähelepanelikud ja hoolivad koolituse korraldajad. Ja muidugi hea huumorisoonega kõik kursusest osavõtnud, kelle peale mõtlen siiani.

Mõni sõna koolitusest lähemalt. Grupi suurus oli 12. Osalejaid oli kokku üheksast riigist, õppimise keeleks inglise keel. Seltskonnas andsid tooni särtsakad ja kiirelt rääkivad iiri naised. Koolituse esimesel päeval jagati osalejad kolme rühma, milles töötasime kuni koolituse lõpuni. Töörühmad moodustati võrdsete oskuste ja kogemuste põhimõttel. Selline lähenemine töötas väga hästi. Igas rühmas oli nii kogenud videoinimesi (üks osaleja oli näiteks töötanud televisioonis) kui ka neid, kes olid hiljuti maha saanud oma esimese videoga, kuid kes osutusid rühmas suurepärasteks näitlejateks ja ideede generaatoriteks. Mina sattusin ühte rühma koos väga hea animatsioonide looja Yannick Mahéga Prantsusmaalt, kelle "Evolution of life" http://www.evolution-of-life. com/en/explore.html oli võidutööks MEDEA http://www.medea-awards.com korraldatud rahvusvahelisel parimate õppeotstarbeliste videote konkursil (kategooria European Collaboration Award 2010).

Tunnistust sellelt koolituselt niisama kätte ei pisteta. Igal rühmal pidi kursuse lõpuks valmima kolmeminutiline õppefilm. Videoid esitleti avalikult ning viimasel koolituspäeval valiti neist parim. Kogu koolitus oli üles ehitatud selliselt, et teooriale järgnes kohe praktika. Pärast loengut, mis tutvustas erinevaid stsenaariumi kirjutamise võimalusi, järgnes kohe rühmaga stsenaariumi kirjutamine. Koolituskava oli tihe, see algas hommikul ja lõppes õhtul viie paiku. Ja mis seal salata, istusime nii mõnelgi õhtul kauem koos, püüdes oma töödega järje peale saada. Koolituse sisse mahtusid ekskursioonid Belgia filmiarhiivi ja muuseumi ning audiovisuaalse meedia keskusesse Katholieke Universiteitis.

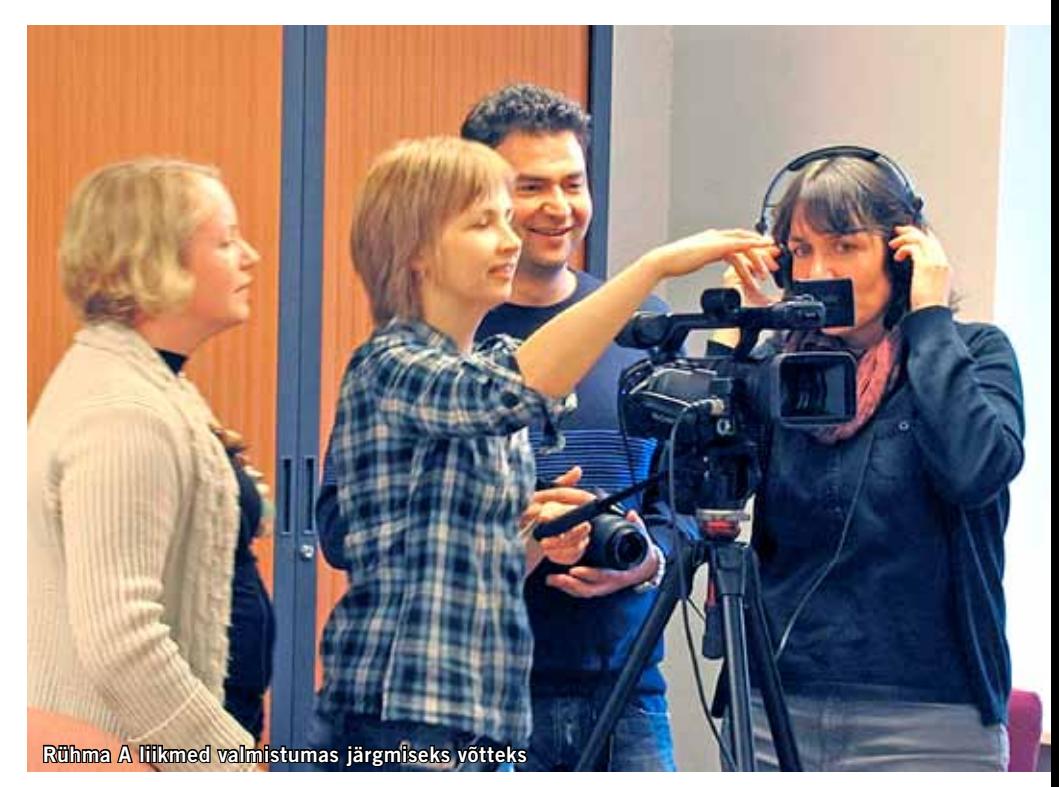

### *Mida ma koolituselt sain?*

Tihe rühmatöö annab suurepärase võimaluse heade sõprussuhete tekkimiseks ja keele praktiseerimiseks. Huvitav oli kogeda erinevatest kultuuritaustadest tulenevaid tõlgendusi, hoiakuid – selle üle viskasime pidevalt nalja. Kursus aitas mul täita mõnegi lünga senistes teadmistes ja oskustes. Näiteks kuidas lihvida ja lahti kirjutada filmi algset ideed, mille põhjal on hiljem stsenaariumi kirjutamisel lihtsam teha otsuseid. Õppida nägema valgust, seda kasutama ja püüdma on oskused, mida ainult praktilise koolituse käigus saab õppida. Koolitus andis kinnitust, et meeskonnatöö on video tegemiseks ideaalne vorm: ideid tekib rohkem ja ka tehniliselt on lihtsam (keegi vastutab kaamerapildi, keegi audio, keegi kunstilise juhendamise eest). Ära kuluvad ka negatiivsed kogemused: mingil hetkel on õigem otsuste tegemisel jätta kõrvale viisakas demokraatia; mida teha siis, kui kõik on väsinud ja tüdinenud jne.

Sellel kursusel osalenud jäid küll kõik koolitusega rahule. Ainus asi, mille üle kurdeti, oli vaba aja puudumine. Kuid varahommikused jalutuskäigud äärmiselt kaunis Leuveni vanalinnas aitasid mul seda korvata. Samuti leidsin viimasel päeval enne äralendu aega linnaga tutvumiseks.

Kui nüüd kellelgi tekkis huvi sama kooli-

tuse vastu, siis järgmised kursused algavad 4. juulil ja 24. oktoobril. Et videotöötlust tehakse kursusel enamasti programmi Adobe Premiere abil, siis on mõttekas enne koolitust selle programmi võimalustega omal käel tutvuda. Nii sujub videotöötlus kohapeal kiiremini ning jõuab rohkem uusi nippe õppida. Kuid ATIT ei korralda sugugi ainult videoteemalisi kursuseid. Juuni algul saavad kõik huvilised osaleda animatsiooni töötoas EdTech konverentsi raames Iirimaal http://www.atit.be/ article/workshop-on-animation-taking-placein-ireland. Koolituste nimekiri Grundtvigi ja Comenius kursuste andmebaasis, millel võimalik osaleda, on pikk. Rohkem infot leiate Archimedese kodulehelt http://archimedes.ee.

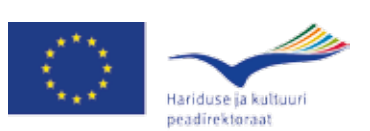

Elukestva õppe programm

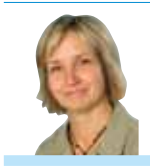

Egle Kampus Tallinna Tehnikakõrgkooli haridustehnoloog

 $\bigoplus$ 

# Merlot' fenomen

- Multimedia Educational Resource for Learning and Online Teaching

Tavaliselt, olles uudiskirjale millestki artikli kirjutanud, ei tule enam tahtmist samal teemal sõna võtta. Seega on üllatav, et pärast 2009. a septembrinumbri artiklit (uudiskiri nr 15) Merlot'st ja tema 2009. a konverentsist, tahan ma uuesti Merlot' teema juurde tagasi tulla. Tõukejõuks oli Merlot' juhi Gerard Hanley plenaarettekanne ja töötuba selle kevade e-Õppe Arenduskeskuse konverentsil Tartus (http:// conference2011.e-uni.ee). Et tuua uut vaatenurka teemasse, kirjutame me selle artikli kahekesi. Anne Villems, ammune Merlot' kasutaja, ja Mirjam Paales, kes osales Merlot' töötoas e-Õppe Arenduskeskuse kevadkonverentsil.

### *Kuidas me Merlot' avastasime?*

**Anne:** Ma ei mäletagi enam, millal enda jaoks Merlot' veebisaidi avastasin – igal juhul oli see ammu, enam kui kuus aastat tagasi. Uurisin sel ajal hoolega õpiobjektide teooriat ja praktikat ning just lT-alased (ikkagi oma eriala!) õpiobjektide leiud Merlot' repositooriumist olid valgustava tähendusega. Sain leitud õpiobjektide põhjal aru, mida praktikas tähendab kapseldamine (kus minimeeritakse eelteadmisi ja viiteid väljapoole) ja kuidas tagada taaskasutatavust (et erinevad sihtrühmad saaks kasutada samu materjale). Mitu aastat kasutasin Merlot' repositooriumi näitena oma kursustes, kui tuli selgitada õpiobjekte ja nende repositooriume.

Kui 2009. a avanes võimalus osaleda Merlot' aastakonverentsil San Jose's, sain aru, et minu arusaam Merlot'st kui põhiliselt õpiobjektide repositooriumist on väga kitsas. Tegelikult on Merlot' haare palju laiem kui California paljude kõrgkoolide loodud õppematerjalid ja palju sügavam kui maailma suurim õpiobjektide repositoorium. Kuulates aga Merlot' tegevdirektori Gerard Hanley ettekannet sel kevadel Tartus, sain aru, et Merlot on ka ajas muutuv nähtus. Mida aasta edasi, seda huvitavamaks ta muutub. Siit ka põhjus teda teist korda uudiskirjas kajastada.

**Mirjam:** Kuulsin Merlot'st esimest korda aines "Informaatika didaktika". Merlot oli üks näide loengus, kus põhiteemaks olid õpiobjektid – mis need on, milleks neid kasutatakse, kellele neid vaja on ja kust neid saab. Õpiobjekti idee mulle väga meeldis. Olen korduvalt haridusest vähegi huvitatud tuttavatele õpiobjektidest rääkinud. Merlot' lehel olin samuti käinud, aga see tundus kuidagi hirmuäratavalt keeruline ja mahukas, igaks juhuks ei hakanud esialgu torkima.

Värskem kokkupuude Merlot'ga oli juba eespool mainitud e-Õppe Arenduskeskuse kevadkonverentsil "E-õpe – üksikute hobi normiks". Kuna paralleelsessioonide hulgast ainult ühte valida on alati raske, tegime oma seltskonnaga tööjaotuse, et igas meile huvi pakkuvas töötoas oleks vähemalt üks meie seltskonna inimene, kes pärast teistele kõik edasi räägib. Mulle sai Merlot' töötuba.

#### *Merlot YouTube'is*

**Anne:** Püüame anda mingi pildi Merlot' eri tahkudest. Ma alustaksin teemast Merlot YouTube'is. Kui otsida YouTube'ist klippe otsisõnadega "Merlot education", leiame mitukümmend vastet, mis kõik tutvustavad Merlot'd kui õppimise toetamise keskkonda. Teemad: mida Merlot endast kujutab, mida ta pakub algajale õppejõule, Merlot edasijõudnutele, jne. Lisaks veel 103 klipiga eraldi Merlot' kanal YouTube'is, kus erinevad õppejõud ja õppijad eri ülikoolidest tutvustavad, kuidas nad Merlot'd kasutavad. Soovitan vaadata näiteks siit: http://bit.ly/ fCXidJ, kus antakse ülevaade Merlot'st, lähtudes muusikaõpetusest. Aga sealt võib leida ka 40minutilisi ettekandeid, kuidas Tennessee osariigi kõrgharidussüsteem (40 kolledžit, 6 ülikooli kokku 180 000 üliõpilasega) juurutasid Merlot', et katta majanduslanguse 56 milj dollari eelarvekärbet. Leidmotiiv sellest ettekandest: "Te ei pea leiutama ratast, ratas on juba leiutatud ja pöörleb, Merlot tegi selle teie jaoks." (Otsige üles dr Robbie Meltoni ettekanne 2008. a Merlot' konverentsilt.)

### *"Võib-olla oleks aeg ka meie e-Õppe Arenduskeskuse ettevõtmisi YouTube'is tutvustada?"*

**Mirjam:** Merlot' töötoa sissejuhatus andis hea pildi Merlot' mitmekesisusest. Kõik osalejad said sõna, et öelda, mida nad sellest töötoast ootavad. Meil olid kõigil erinevad soovid. Seal oli äri inglise keele ja infotehnoloogia õppematerjale vajavaid inimesi, seal oli koostööpartnereid otsivaid, mõni tahtis lihtsalt silmaringi laiendada, osa soovis materjalidega ennast arendada, osa oma õpetamise kvaliteeti parandada, ühed tahtsid anda, teised tahtsid saada. Sellisest mitmekülgsusest ja vastandumisest hoolimata paistsid kõikide soovid sobivat Merlot'ga.

Minu ootuste kesksel kohal oli esiteks üks õpiobjekt, mida ma praegu loon ja mille juures ma tahaksin end pädevamana tunda. Teiseks see, et ma tunnen end õpetajana mõnikord väheinnovaatilisena. Sugugi mitte revolutsioonilisena. Kaugeltki mitte see muutus, mida ma oma vaikselt tärkava õpetajamissioonitunde juures endas näha tahaksin.

Samas olen tähele pannud, et isegi GeoGebra ja YouTube'i näitamine tunnis meeldib õpilastele väga ja tekitab neis huvi aine vastu. Või vähemalt konkreetse teema vastu.

Seega, kui tuli minu kord öelda, mida ma sellelt töötoalt ootan, ütlesingi, et tahaksin näha häid õpiobjekte ja leida koolimatemaatika õpetamiseks huvitavaid vahendeid.

#### *Repositoorium ja otsimise vahendid*

Tuleb välja, et Merlot ei ole ainult suur-suur andmebaas paljude õppematerjalidega.

### *"Seal sees on terve maailm (ja natuke veel)."*

Kui Merlot oleks ainult õppematerjalid, näeks materjalide otsimine välja umbes nii: sisestan mingeid märksõnu, saan mingid tulemused ja siis hakkan nende hulgas ringi vaatama – neid lugema, nendega tutvuma, neist midagi arvama, endale midagi kõrvale panema, teistes akendes igaks juhuks avama ... Igal juhul terve öö tööd. Merlot on erinev.

Esiteks on Merlot's märksõnad, mille alla materjalid on liigitatud, erinevatel tasemetel. Näiteks ei pea hariduse kohta materjale otsides läbi vaatama kogu hariduse kataloogi, vaid saab täpsustada, missugused teemad hariduse valdkonnas mind täpsemalt huvitavad. Õpetajahariduse kohta ei pea samuti vaatama läbi kõike, vaid ma saan täpsustada, näiteks vaadata ainult õpetamismeetodeid puudutavaid materjale.

Ja ei – kusjuures ei eksi ära. Kõik on väga loogiline ja kõigest on kogu aeg ülevaade. See ongi üks meetod materjalide leidmiseks – järjest teemade peale klõpsates ja täpsustades. Need materjalid, ei ole mingid tagumise raamaturiiuli äratolmanud kes-teab-mis-ajast pärit kahtlane kraam. Merlot's on aktiivsed kasutajad (kasutajaks registreerumine võtab ainult paar minutit), kes materjale hindavad ja kommenteerivad. Tänu sellele on iga materjali juures kirjas selle hinne, kommentaaride arv ja see, mitme kasutaja isiklikku kollektsiooni see kuulub.

Nagu sellest veel vähe oleks. Kommentaare lugedes on iga kommentaari juures näha, mis hinde on kommentaari autor materjalile andnud ja kas ta on seda oma töös juba kasutanud. Kogu Merlot on elus, kasutuses ja liikumises. Täiuse poole muidugi.

### *ELIXR*

**Anne:** Omaette süsteemi moodustab õppejõudude kogemuste jagamise portaal ELIXR. See süsteem jõudis hiljuti USA ülikoolide õpetamise toetamise ja õppejõudude professio-

**Je** 

**WebQuest Page** Author: Bernie Dodge Bernie Dodge of San Diego State University developed the idea of WebQuests to teach students how to... Type: Reference Material Date Added: Aug 25, 2000 Date Modified: Apr 22, 2011

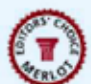

Peer Review (1) \*\*\*\*\*\* Comments (17) avg: \*\*\*\*\* Personal Collections (197) Learning Exercises (1)

Iga õppematerjal on varustatud sellise infoga. Märk, millega varustatakse toimetusnõukogu soovitust Merlot' uudiskirja Grapevine'i logo. omavad õpiobjektid.

naalse arengu assotsiatsiooni innovatsiooniauhinna finaali kui kõige innovatiivsem õppejõudude arengut toetav infotehnoloogiat kasutav uuendus. ELIXRi testportaal loodi väikese granti rahadega ainult California ülikooli süsteemi jaoks 2005. a. Siis, USA haridusministeeriumi grantiga juba kõigi Merlot' partnerülikoolide koostöös suure projektina aastatel 2006–2009. Algselt üritati plaanipäraselt katta mõnikümmend aktuaalset teemat: noore õppejõu esimene loeng, loomingulisuse arendamine, aktiivõpe suures auditooriumis jne. Portaali nimi tuleb lausest "Engaging Learners In X [a topic or capability] with R [an exemplary teaching practice and resources to re-use]". Tegu on õppejõult õppejõule infoga, mis on esitatud juhtumitena. Üks juhtum sisaldab mõnest ühe-kaheminutilisest videoklipist ja paarileheküljelisest tekstist etteantud formaadi järgi kokku pandud lihtsalt jälgitava materjaliga, kus on olemas ka tudengite arvamus, meetodi enda lühiselgitus jne. Need mõned näited, mida enne selle artikli kirjutamist jõudsin läbi vaadata, tekitasid huvi ja andsid häid ideid õppetöö organiseerimiseks.

Mul on selline tunne, et ettekanded meie kevadkonverentsil ja sügisseminaril kannavad sama eesmärki – levitada IKT õppetöös kasutamise häid kogemusi. Aga selline portaal abistaks ka neid, kes konverentsile ei jõua.

### *Oma riiuli loomine, teiste riiulitel kolamine ja kopeerimine*

**Mirjam:** Oma riiuli loomise vahendeid on internetis tegelikult palju. Vajadus organiseerida ja kõrvale panna internetiavaruste leide on arvatavasti tuttav kõigile. Mõnel pool nimetatakse niisugust organiseerimist järjehoidjateks – näiteks võimaldab enamik veebibrausereid lehekülgi järjehoidjaga märgistada ja järjehoidjaid oma äranägemise järgi kaustadesse jagada. Merlot's nimetatakse järjehoidjatega analoogset asja kollektsioonideks.

Selleks et otsingute või juhuslikuma surfamise käigus leitud häid materjale mitte silmist kaotada, võib neid salvestada oma kollektsioonidesse. Kollektsioon on nagu lihtne järjehoidjate kaust. Neile saab nimesid anda, neisse saab materjale organiseerida. Aga mitte ainult. Iga salvestatud materjali varustab kasutaja oma märkmetega – mida ta selle materjaliga planeerib teha või mis talle selle juures iseäranis silma jäi. Siis on hiljem endal hea vaadata. Veel saavad kasutajad vaadata, mida teised on oma kollektsioonidesse salvestanud. Seda nii kasutaja profiiliga tutvudes kui ka iga materjali juures, mis kellegi kollektsiooni kuulub. Kas ja mitmesse kollektsiooni mingi materjal kuulub, on koos selle hinde ja kommentaaridega materjali juures kirjas.

Näiteks leidsin ma matemaatika õpetamisega seotud materjale sirvides ühe, mis kuulus kümne kasutaja isiklikku kollektsiooni. Nendest kollektsioonidest omakorda üks paistis just eriti tore valik huvitavaid leide põhikoolimatemaatikast. Nüüd võin ma selle kollektsiooni ka endale kopeerida ja vajadusel enda jaoks täiendada. Sealtsamast saan ka sellele kasutajale sõnumi saata, et mulle ta kollektsioon meeldib. Mina küll tahaksin teada, kui keegi minu järgi endale raamaturiiuli koostab. Miks mitte sel teel mõttekaaslasi või koostööpartnereid leida.

### *Kvaliteedi tagamine*

**Anne:** e-Õppe Arenduskeskuse kvaliteedisüsteemis on tähtis osa e-kursuse kvaliteedimärgil ja aasta e-kursuse valimise protsessil. Merlot' kvaliteedisüsteemil on oluline roll koolitatud nn kaasretsenseerijail (*peer reviewer*). Nemad on kutsutud ja seatud aitama õppejõududel otsustada, kas materjalid Merlot' kataloogis on kvaliteetsed, kas nad on edukalt rakendatavad ja relevantsed püstitatud eesmärkide saavutamiseks.

Kõik esitatavad materjalid valdkondades, mis on kaetud Merlot' toimetajate poolt, vaadatakse üle ja otsustatakse retsenseerimise prioriteet. Materjal varustatakse märkusega: vastu võetud retsenseerimiseks. Siis määratakse retsenseerijad ja materjal saab lipiku "retsenseeritav". Iga materjali retsenseerib kaks sõltumatut õppejõudu. Nende retsensioonide põhjal koostatakse ühine anonüümne retsensioon, mis saadetakse autorile. Autori loal riputatakse ka retsensioon Merlot' repositooriumisse kõigile kasutamiseks välja. Kogu protsessi juhib Merlot' toimetus, kes on retsenseerijate koolitamiseks välja töötanud ka vastava kursuse. Kursused toimuvad regulaarselt ja on 100% e-kursused. Selleks et retsenseerijaks hakata, on vaja täita järgmised tingimused:

- olla mingi valdkonna spetsialist kõrgharidussüsteemis,
- olla hea õppejõud,
- olla õppetöös infotehnoloogia kasutamises kogenud,
- olla oma eriala professionaalse organisatsiooni liige.

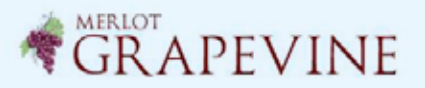

Retsenseerijate koolituskursuse maht on 3 tundi, üks tund nädalas kolmel järjestikusel nädalal. Järgmine koolitus toimub 1., 8. ja 15 juunil, kõik on kutsutud! Täpsem info Merlot' kodulehel.

### *Inimeste, kaasmõtlejate, kolleegide otsimine*

**Mirjam:** Ilmselt ei üllata kedagi, et Merlot on ka seltskondlik paik. Kasutajate profiilid on üllatavalt sisukad – ära võib märkida kõik oma tegevusvaldkonnad ja räägitavad keeled kuni isikliku kodulehe ja huvideni. Selle järgi saab aga kasutajaid väga täpselt otsida. Merlot' otsingulahtri all ongi peale materjalide täpsema otsingu (*advanced search materials*) ka kasutajate (või liikmete) täpsem otsing. Kontaktandmed on ju igaühel kirjas.

Nii võib leida kaasmõtlejaid ja jagada nendega materjale, raamaturiiuleid, ideid või muud isegi siis, kui nad asuvad teisel pool maakera. Ja eriti siis, kui tuleb välja, et minuga samas linnas või koguni asutuses on keegi, keda ma varem ei tundnudki, aga kelle materjalid või profiil viitab just sellisele inimesele, kellega oleksin tahtnud juba ammu koostööd teha.

### *Lõpetuseks*

**Anne:** Kuigi kirjutasime siin Merlot' eri külgedest, ei katnud me kaugeltki kõiki harusid. Kirjutamata on Merlot' auhindadest, akadeemilistest tugiteenustest (Merlot Compass), projektidest ja paljust

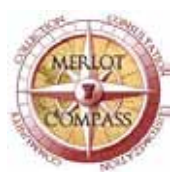

muust. Kõigi nendega tutvumiseks võib kasutada Merlot' veebisaiti aadressil: http://www. merlot.org. Merlot'l on meile palju pakkuda: nii interaktiivseid õppematerjale otse oma kursustel kasutamiseks kui ka konverentse osalemiseks ja organisatoorseid malle eeskujuks. Merlot on fenomen e-õppe maailmas.

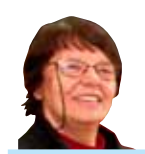

Anne Villems Tartu Ülikooli Arvutiteaduste Instituudi lektor

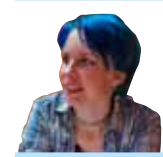

Mirjam Paales Tartu Ülikooli matemaatikaõpetaja eriala magistrant

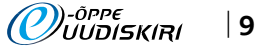

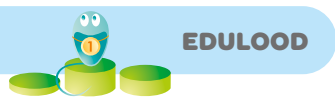

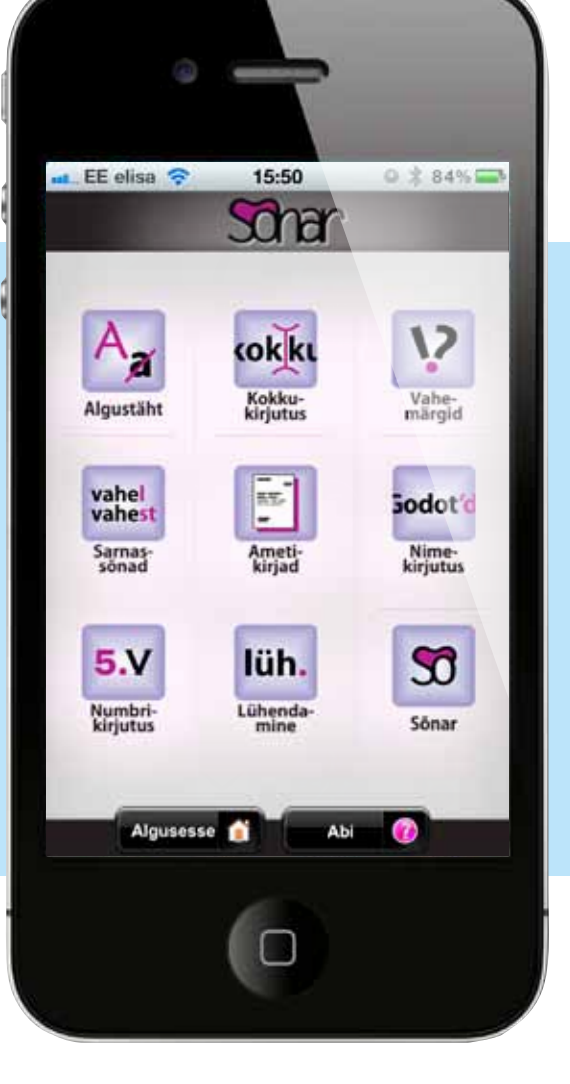

# Sõnar ehk õigekirjakäsiraamat nutitelefonis

Sõnar (http://www.keelevidin.ee) on eesti õigekirja mobiilirakendus, üldjoontes nagu õigekirjakäsiraamat nutitelefonis, kuid teistsuguse tööpõhimõttega. Traditsiooniline õigekirjakäsiraamat esitab reeglid õigekirjasüsteemist lähtuvalt, mis on kasutajale tülikas, sest ta ei tea täpselt, millises alapeatükis ta oma probleemile lahenduse leiab. Sõnar on üles ehitatud kasutaja õigekirjaprobleemidest lähtuvalt. Rakendus esitab lihtsaid valikvastustega küsimusi, mis juhivad kiiresti (üldjuhul kolme valiku järel) õige reeglini. Teine oluline uuendus puudutab terminoloogiat. Traditsiooniline õigekirjakäsiraamat kasutab sageli üsna spetsiifilisi grammatikatermineid. Sõnaris esitatakse määratlused kõigile arusaadavas keeles koos illustreerivate keelenäidetega, mis muudab valikute tegemise kergeks.

Sõnar muudab kindlasti mugavamaks korrektset keelekasutust väärtustava inimese elu, kuid veelgi suurem on selle võimalik mõju emakeeleõpetusele. Loodetavasti kujuneb sõnar emakeeleõpetuse lahutamatuks töövahendiks samamoodi nagu taskukalkulaator matemaatikaõpetuses. Ja kui õpilastel kujuneb koolis süstemaatiline sõnarikasutamise harjumus, muudab see pikas perspektiivis korrektsemaks keelekasutuse ühiskonnas tervikuna.

Mõte luua Sõnar tekkis 2010. aasta septembris pärast ühe haridustehnoloogilise loengu kuulamist, mille põhisõnum oli, et haridustehnoloogia tulevik on pigem nutitelefonides kui personaalarvutites. Sellest innustunult hakkasin mõtlema, kas oleks midagi, millega mobiiltelefon saaks aidata emakeeleõpetuses. Selle juurdlemise peale mingil hetkel see Sõnari mõte tuligi. Praegu enam ei mäletagi millal või kuidas.

Igatahes järgmiseks sammuks oli analüüsida natuke olukorda – millised telefonid on Eestis kasutusel ja mida nendele luua üldse annab. Vaja oli leida ka programmeerijad ja kaasautorid, sest oma ajaressursid olid liiga piiratud.

Seejärel tuli juba lahendada praktilised küsimused, eeskätt see, kuidas traditsiooniline õigekirjakäsiraamat vormistada nii, et see oleks algoritmi kujul ja eeldaks võimalikult vähe grammatikaterminite tundmist. Siin oli päris põnevat nuputamist ja see oligi minu jaoks ehk selle ettevõtmise kõige haaravam osa.

Oluline on see, et Sõnar oleks kasutatav ka tavatelefonidel ja see nõuab üsna mitme erineva versiooni väljatöötamist eri tüüpi telefonidele. Loodetavasti on sellest siiski kasu ja rakendus muutub kooliõpilaste hulgas populaarseks.

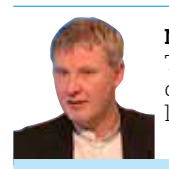

Martin Ehala Tartu Ülikooli eesti keele didaktika ja rakenduslingvistika professor

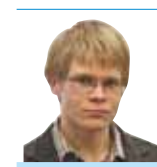

Peeter Tinits Tartu Ülikooli semiootika magistrant

# Veebipõhine SWOT-analüüsi tarkvara

### **Sedistorm**

 $\lambda$ 

✁

**Brainstorming Without The Bored Room** 

m takes the metaphor of sticky on a boardroom wall and brings it ng anyone - anywhe with only a web bro e picks their favorite ideas and ti brings the best cops forward.

**Sign Up Now** 

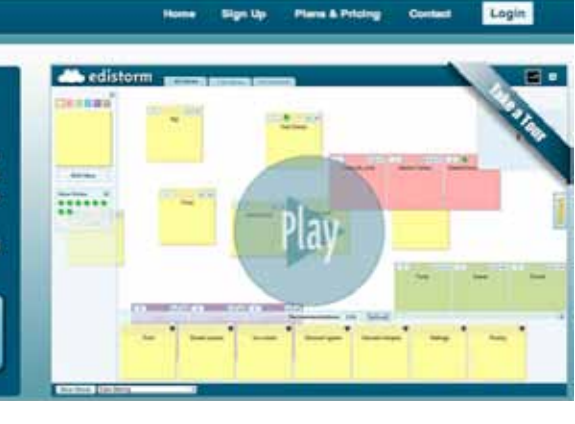

Strateegilises planeerimises tuuakse ühe etapina välja SWOT-analüüs tugevate ja nõrkade külgede ning võimaluste ja riskide kaardistamiseks. Tänapäevase tempoka elustiili juures on üha raskem leida aega kokkusaamisteks. Seda on Reg Cheramy ja Michael Bollman võtnud arvesse Kanadas loodud tarkvara Edistorm väljatöötamisel. Esimene versioon avati kasutajatele hilissuvel 2010 ning nüüdseks on toimunud suur areng. Tarkvara on pidevalt täiustatud, praegu on võimalik valida kümne ajurünnaku koostamise malli vahel.

Tarkvarale anti nimi, kombineerides Thomas Edisoni nime ja sõna *brainstorm* (ajurünnak), kuna tarkvara loomise inspiratsioon tuleneb Thomas Edisoni ideest.

#### Tarkvara aadress: http://edistorm.com/

Nagu avalehel tarkvara tutvustuses kirjas, on tarkvara metafooriks ajurünnakutes sageli kasutatavad märkmepaberid. Nende kasutamine on tõstetud veebipõhiseks ja antud nii paljudele võimalus veebipõhises ajurünnakus kaasa rääkida – ainsaks nõudeks on veebirakendus ja internetiühendus. Kasutajad sisestavad ideed ning Edistorm aitab neist parimad esile tuua.

Tarkvara kasutusvõimalustest parema ülevaate saamiseks on soovitatav esialgu vaadata veebilehel olevat tarkvara tutvustust. Kui tekkis soov videos näidatud võimaluste kasutamiseks, siis on vaja luua kasutajakonto. Selleks

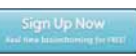

✁

tuleb klõpsata avalehel oleval nupul "Sign up now", misjärel avaneb aken "Sign up for free

Edistorm account". Täites aknas olevaid lahtreid, tuleb jälgida, et e-posti aadress saaks korrektne, sest sinna saadetakse kinnituskiri konto avamise kohta.

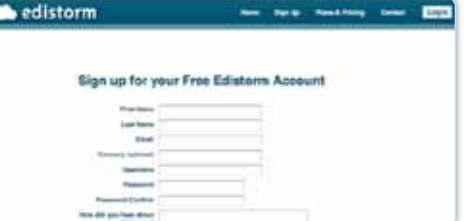

Nüüd on vaja kontrollida oma e-postkasti ja aktiveerida konto Edistormilt tulnud kirjas oleval veebiaadressil klõpsates.

Edaspidi saab sisse logida, klõp-Login sates avalehe paremal üleval ser-

vas oleval nupul. Avanevas aknas täita lahtrid:

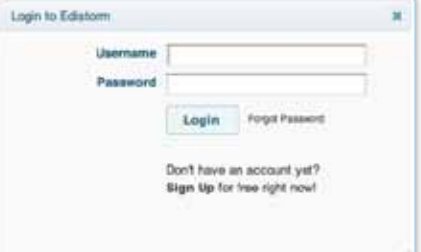

ja hakata kasutama tarkvara võimalusi. Avaneb kasutajakontoga seotud avaleht, milles on kahte veergu jagatud aknad:

uudistevoog, õppevideod, aktiivsed ajurünnakud ja suletud ajurünnakud ja mis kõige olulisem – uue ajurünnaku loomise nupp.

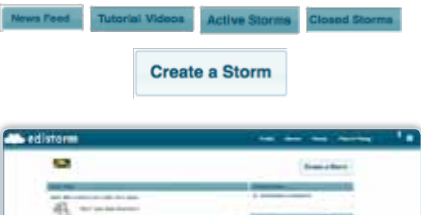

### Veebipõhiseks SWOT-analüüsiks valmistumine

Avades menüü "Storms", avaneb valik ning uue SWOT-analüüsi koostamiseks tuleb valida korraldus "Create a storm", kus on võimalik valida:

- uue ajurünnaku loomise,
- varem loodute.
- avaldatud ja
- suletud ajurünnakute vahel.

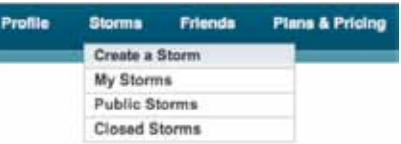

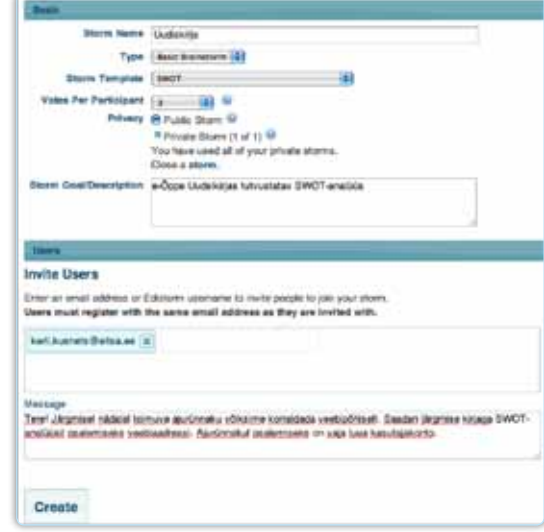

Järgmisena avanevas aknas on vaja häälestada tegevused SWOT-analüüsiks: sisestada analüüsi nimi (*Storm name*); valida tüüp (*Type*) ja analüüsi põhi (*Storm Template*), hääletusvõimaluste arv (*Votes Per Participant*) ning valida, kas analüüs jääb privaatseks (*Privacy*) või on teistele kasutajatele kättesaadav (privaatsetest ja avalikest analüüsidest põhjalikumalt allpool), lisada lühike kirjeldus (*Storm Goal/*D*escription*) ning analüüsis kaasatavate kasutajate e-posti aadressid (*Invite Users*) ning kasutajatele saadetavas kutses sisalduv tekst (*Message*). NB! Kasutajaid saab lisada ka hiljem, kui ettevalmistused SWOT-analüüsi koostamiseks on tehtud.

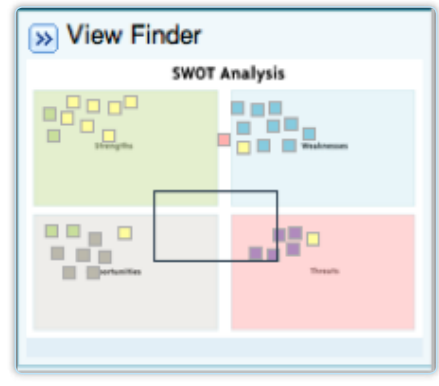

Töölaud on SWOT-analüüsile sobivalt jagatud neljaks osaks: tugevused (*Strenghts*), nõrkused (*Weaknesses*), võimalused (*Opportunities*) ja ohud (*Threats*). Tööaknasse hakatakse SWOTanalüüsi käigus lisama märkmepaberitele kirjutatud ideid.

### Ideede lisamine

Idee lisamiseks tuleb valida märkmepaberi värv (kuna eksporditud andmeid on hästi lihtne värvi järgi sorteerida, siis võiksid ühte gruppi kuuluvad ideed olla sarnast värvi – värvi valiku soovitab organiseerija), kirjutada idee ja klõpsata nupul "Add idea".

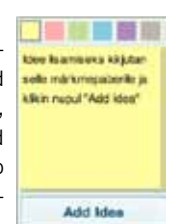

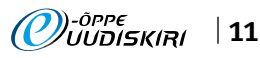

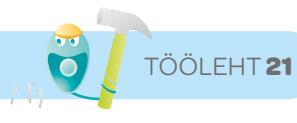

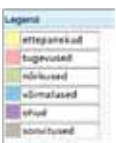

Märkmepaberite värvide jagamiseks saab luua legendi, asendades värvide nimed märksõnadega.

Tööaknas olevatele ideedele saab anda hääli, lisada kommentaare, vajadusel muuta sõnastust või märkmepaberi värvi ja muidugi on võimalik ideid ka kustutada:

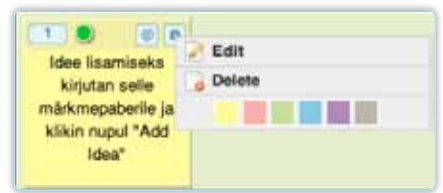

### SWOT-analüüsi tegemine

Kui tööaknas on tehtud vajalikud ettevalmistused ja on õige hetk korraldada ajurünnak, siis saab osalejaid kaasata, klõpsates vasakus servas oleval nupul "Share" ja seejärel "Invite users".

Avanevas aknas saab sisestada SWOT-analüüsil osalejate e-posti aadressid ja osalemiskutse:

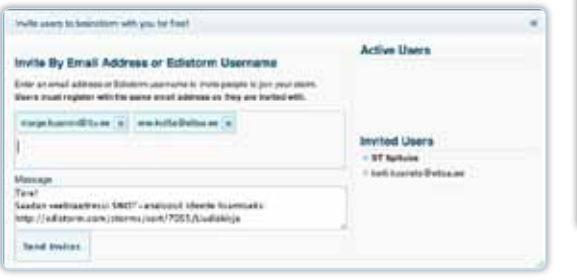

### Kokkuvõtted SWOT-analüüsist

Edistorm võimaldab eksportida ideed, nende lisamise aja, autorid, kommentaarid, idee märkmepaberi värvi ja muu MS Exceli (.xls) või Adobe Portable Document Format (.pdf) faili: Tingimused haridusvaldkonnas kasutamiseks:

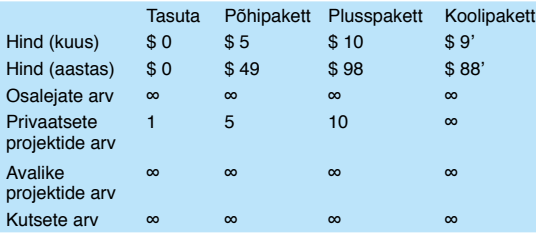

Koolipaketis on hinnad ühele õpetajale, miinimumnõue on vähemalt 5 õpetajat.

### Kokkuvõtteks

Edistorm on n-ö ideede inkubaator e eesti keeles "ideede torm", kus veebikeskkonnas saab koguda inimeste mõtteid ja ideid ning samal ajal olemasolevad ideed struktureerida, kaardistada ja neid muuta. Kogutud ideid saavad kasutajad hinnata ja kommenteerida. Ühe kasutaja hinnangute arvu saab määrata "mõttetormi" seadistuses, kus on valikuna toodud 1, 2, 3, 5, 10 ja 20 hinnet. Hinnanguid tehes on kasutajal ülevaade, kui palju tal hindeid veel alles on.

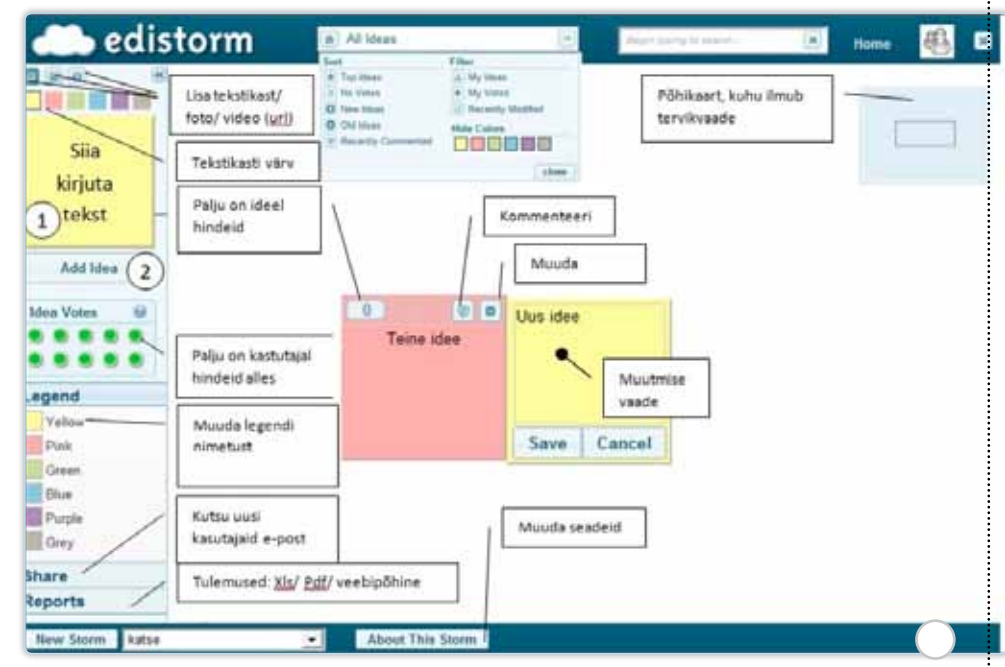

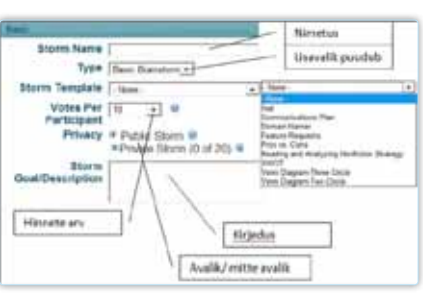

Ideetormi loomiseks on kümme kujundusmalli, millest annavad täpse ülevaate järgmised joonised.

#### Kujundusmallid:

Kõige lihtsam on kujunduseta mall, siis on kasutajatel ees tühi leht ning struktuuri võib kujundada kasutajatevahelise kokkuleppe alusel. Loodavad "mõttetormid" võivad olla privaatsed

– üksinda ja meeskonnas kasutamiseks – või avalikud. Tasuta versioonis saab luua ainult ühe privaatse meeskonnas kasutatava "mõttetormi", ülejäänud "mõttetormid" peavad olema avalikud või ei saa neid teistele jagada. Tasulistes versioonides on sõltuvalt eesmärkidest mitmeid võimalusi.

Kuigi privaatsete "mõttetormide" loomine on tasuline, saab tasuta versiooni õppetöös väga hästi kasutada ja ideede projekti juhtimise vahendina on see äärmiselt tõhus abimees. Samas on kasutusperiood piisavalt pikk, et ideid koguda ning hiljem salvestada teistesse sobivatesse keskkondadesse. Kogutud ideed saab eksportida pdf- ja xls-failina.

Keskkonna miinustena võib välja tuua järgmised:

- 1. tööaknal ei saa muuta akna suurust, mistõttu ei saa kõiki ideid korraga ekraanile;
- 2. kogutud ja kaardistatud ideid saab eksportida, kuid neid ei saa tööaknast otse printida;
- 3. ideid saavad lisada vaid Edistormi kasutajakonto omanikud.

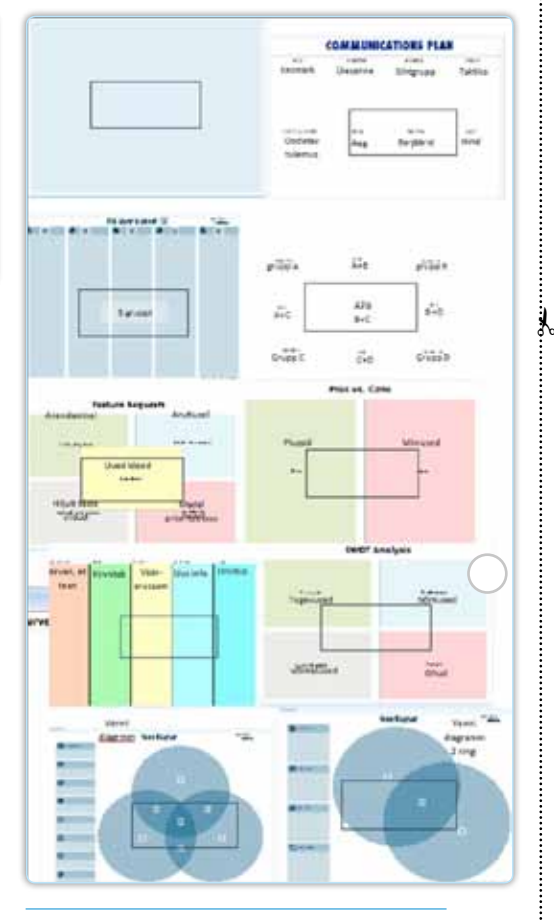

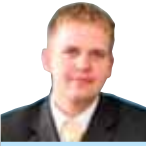

Vaiko Mäe Sisekaitseakadeemia haridustehnoloog

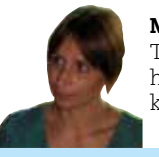

Marge Kusmin Tallinna Tehnikaülikooli haridustehnoloogiakeskuse juhataja

✁

✁

# Märksõnapilved

Märksõnapilv on visuaalne kujutis kasutatud märksõnadest, tekstidest, esinemistest, artiklitest, luuletustest jne. Märksõnapilvedes tõstetakse suurema tähekõrgusega esile sagedamini esinevad sõnad, mis annab parema ülevaate sõnade korduvusest.

 $\lambda$ 

 $\lambda$ 

Esimesena ilmusid märksõnadepilved fotode jagamise veebilehele Flickr, järgmisena sotsiaalsete järjehoidjate lehele Delicious ning siis juba järjest erinevatele sotsiaalse tarkvara lehtedele. Esimesed märksõnapilved olid veebilehekesksed – nt oli võimalik varustada märksõnadega Flickrisse lisatavad fotod või Deliciousse lisatavad veebiaadressid ning hiljem sobiva märksõna abil vajalikku materjali leida. Juba aasta pärast esimeste sõnapilvede kasutuselevõtmist tekkis esimene tarkvara veebilehtedeväliste sõnapilvede loomiseks. See oli Wordle (http://www.wordle.net/), mis on kogunud oma lihtsa ja intuitiivse ülesehitusega väljateenitud populaarsuse ning viinud sõnapilvede kasutamise õppeprotsessi.

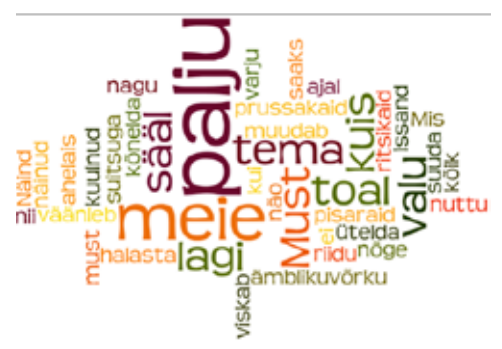

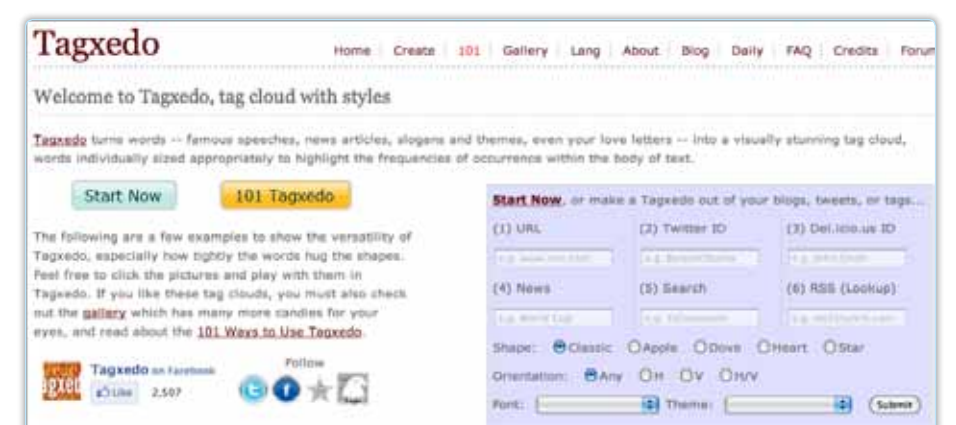

**Home** – avalehel antakse ülevaade tarkvara võimalustest, tuuakse näiteid loodud sõnapilvedest jne

**Create** – sõnapilve loomise tööleht

**101** – Tagxedo ametlik ajaveeb

**Gallery** – näited loodud sõnapilvedest

**Lang** – informatsioon erinevates keeltes loodavate sõnapilvede kohta

**About** – info Tagxedo autori Hardy Leungi kohta

**Blog** – kordus ajaveebist 101

**Daily** – Tagxedos loodud päevaposterid

**FAQ** – korduma kippuvad küsimused

**Credits** – ülevaade fontidest, värviskeemidest, kujunditest, piltidest jm

**Forum** – GoogleGroupi vahendatud kasutajate foorum

Sõnapilve loomiseks ei ole vaja kasutajakontot – võib hakata kohe tegutsema.

Sõnapilve loomisega alustamiseks on mitu võimalust:

- 1. Klõpsa nupul "Start Now".
- 2. Sisesta sinisel tausta olevasse aknasse veebilehe aadress (vali kuuest üks), seejärel klõpsa mummu sobiva kujundi ette (Classic – klassikaline, Apple – õun, Dove – tuvi, Heart – süda, Star – täheke).
- 3. Klõpsa menüül "Create".

Avanevas aknas on vasakus servas kolme gruppi jaotatud nupud valikute/kujunduste jaoks ning parempoolses aknaosas on näidis – sõnapilv, mida kujundatakse.

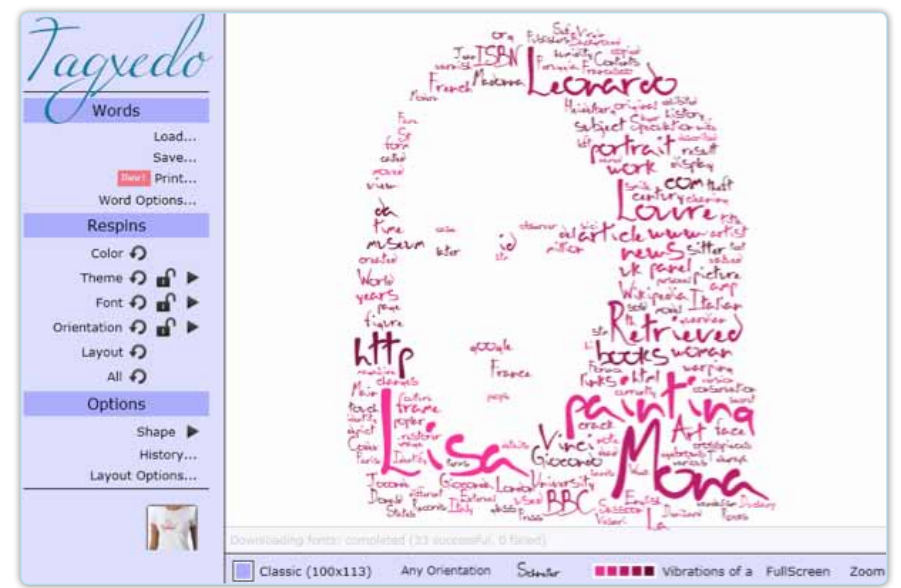

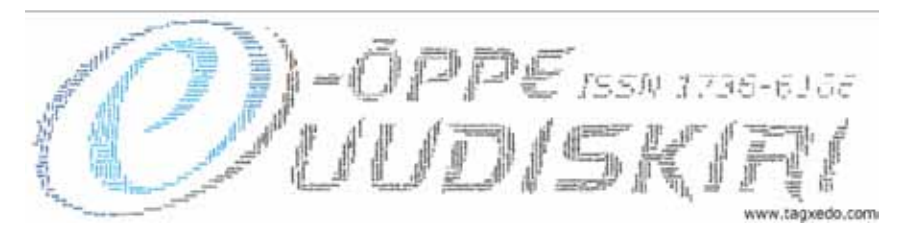

Selgitused vasakus servas olevatele võimalustele:

- Grupp **Words** 
	- Load avaneb sõnapilve jaoks vajalike sõnade lisamise aken:
	- File: sõnade lisamine tekstifailist  $(*.txt)$

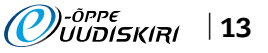

Kui kasutada kirjanduse tunnis luuletuse õppimiseks sõnapilve, on õpilastel tunduvalt põnevam luuletust meelde jätta. Kas lugeja tunneb ära, mis luuletus see on? Muidugi, see on Juhan Liivi luuletus "Must lagi on meie toal". Sõnapilvede abil saab võrrelda erinevate koolide e-õppe strateegiaid, konverentside esinemiste kokkuvõtteid jne.

Järgnevalt vaatleme tarkvara, mis võimaldab luua piltideks kujundatud sõnapilvi

Tarkvara, mida vaatlema hakkame, kannab nime Tagxedo ning on leitav veebilehelt: http:// www.tagxedo.com

Erinevatele lehtedele on paigutatud päris palju abistavat informatsiooni:

 $\lambda$ 

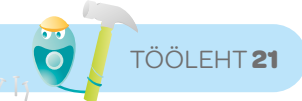

- Webpage: sõnapilve loomine veebilehest
- Enter Text: sõnade lisamiseks kopeerimisega NB! tegevuse lõpetab klõpsamine nupul "Submit"

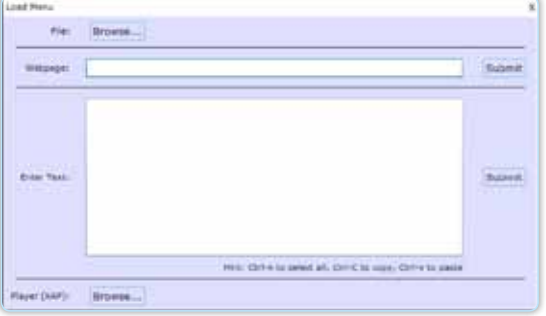

- **B** Save võimalused sõnapilve salvestamiseks
- Print võimalus sõnapilve printimiseks
- **Word Options sõnadele seatavad** määrangud, kahjuks ei toeta tarkvara eesti keelt ning enamik määrangutest ei mõjuta tulemust.

### Grupp **Respins**

- Color värvivaliku automaatne muutmine (klõpsa vastupäeva noolega nupul)
- Theme värviteemade automaatne muutmine ja valimine (klõpsa kolmnurgal)
- $\blacksquare$  Font kirjafontide automaatne muutmine ja valimine
- Orientation sõnade orientatsiooni automaatne muutmine ja valimine
- **E** Layout sõnade paigutuse automaatne muutmine
- **All kõikide loetletud kujunduste** automaatne muutmine

### Grupp **Options**

- **B** Shape sõnapilvele kujunduspildi või -sõna valimine:
	- Kolmnurgal klõpsates avaneb aken "Shape Menu", kust võib valida

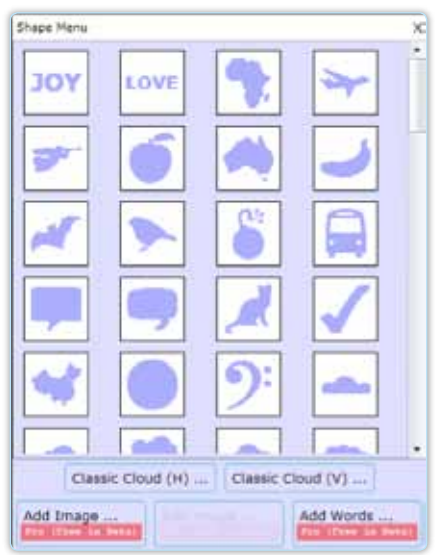

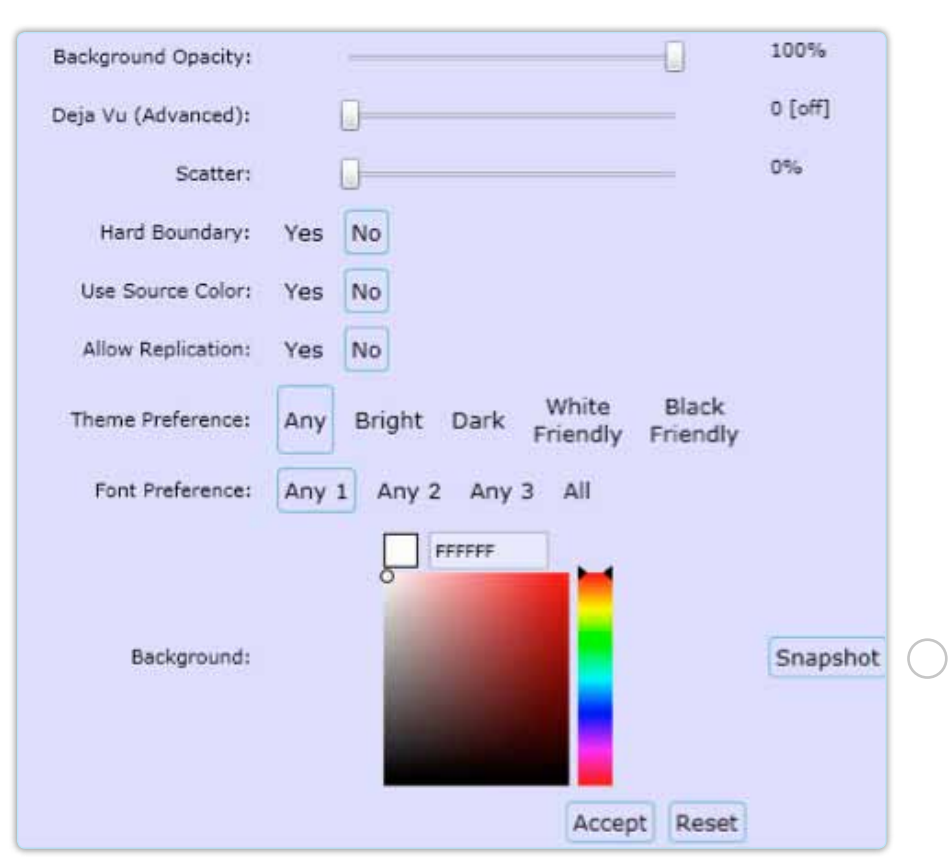

olemasolevate piltide hulgast sobiva, klõpsates nupul "Add Image".

- Pärast sobiva pildi leidmist saab määrata selle kontrastsuse. Kujund, mille sõnad hiljem moodustavad. peab taustast teravalt eristuma. Kinnitamiseks klõpsa nupul "Accept".
- $\blacksquare$  History sõnapilve kujunemise sammud ja võimalus neid tagasi võtta
	- Layout Options sõnapilve üldhäälestus Emphasis: sõnade esinemissageduse
	- ja tähekõrguse sõltuvus Maximum Word Count: sõnade maksimaalne arv pilves
	- Tightness: kujundi sõnadega täitmise tihedus
	- Color Variation: värvivalikud (sama nagu eelmises grupis Theme)
	- Background Opacity: tausta läbipaistvus
	- Scatter: sõnade hajutamine

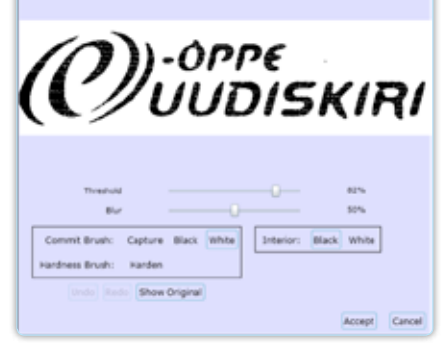

- Hard Boundary: tugev eraldusjoon
- Use Sourse Color: pildi algvärvide kasutamine
- Allow Replication: luba koopiate tegemiseks
- Theme Preference: värviteemade eelistused (tugevusastmed)
- Font Preference: fondi eelistus
- Background: taustavärvi valimine

### Tagxedo võimaldab:

- **u** luua sõnapilvi reaalajas neid pidevalt täiendades ja muutes, kuni tulemus sobib,
- salvestada tulemuse pildina (\*.jpg, \*.png) hilisemaks printimiseks või jagamiseks,
- **u** tutvuda olemasolevate sõnapilvedega ning valida neist mõni endale kasutamiseks,
- valida väga suure hulga fontide seast,
- kasutada lisafonte k.a isekujundatud fondid,
- **E** kiiret kujundust ja värvide vahetamist,
- valida sõnapilve kujundus pakutud vormidega (süda, täheke, pilv, ovaal jne),
- **E** kasutada pilte sõnapilve põhjana,

kasutada sõnu sõnapilve põhjana. Tarkvara autor on avatud ettepanekutele ja tagasisidele: info@tagxedo.com

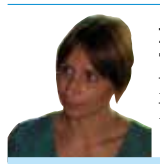

Marge Kusmin Tallinna Tehnikaülikooli haridustehnoloogiakeskuse juhataja

✁

j.

✁

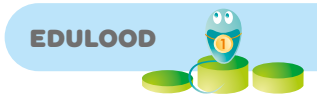

# Kui inimene tahab, et temast veel midagi oleks, siis peab ta midagi tegema – A. H. Tammsaare

Juhtus nii, et 2010. aasta sügisel oli maaülikoolis korraga tööl kaks haridustehnoloogi. Sellist olukorda polnud meie ajalugu veel näinud ning koostöös ja arutledes leidsime, et on sobiv aeg suuremaks e-õppeteavituseks maaülikoolis. Aktiivselt e-seminaridel ning infopäevadel osalevate õppejõudude ring vajas laiendamist.

Kaugete ja üldiste e-kirjade ja kutsetega ei olnud me jõudnud suurele osale õppejõududele teadvustada, et e-õpe võib edukalt ka nende õppetöösse kuuluda. Kõik uued programmid ja lisavidinad ajasid pigem segadusse ja paljudele tundus arusaamatu, mis kasu e-õppevahendite kasutamine annab.

Me otsustasime muuta oma teavitustöö vormi. Demonstreerimaks, et veebipõhise õppematerjali koostamine on huvitav ja lihtne ning samas põnev, koostasime koolitusplaani sügissemestriks. Soovisime igas instituudis (veterinaarmeditsiini ja loomakasvatuse instituut, põllumajandus- ja keskkonnainstituut, majandus- ja sotsiaalinstituut, metsandus- ja maaehitusinstituut ning tehnikainstituut) korraldada kaks-kolm koolitust, mis toimuksid kahel järjestikusel nädalal. Esimeses seminaris kavatsesime käsitleda õpiobjekti olemust, koostamise loogikat ning programmide tehnilisi nõudmisi ja võimalusi, teises teha praktilise töö. Planeerisime esimest kohtumist pigem teoreetilisena, kus õppejõud saavad infot õpiobjektide ja nende valmistamise kohta üldiselt. Pärast nädalast vaheaega, kui huvilistel oma õppematerjalidest vastav teema välja valitud, materjalid struktureeritud, saaks teisel kohtumisel aidata õppejõul algmaterjalid õpiobjekti vormi viia. Plaanisime tutvustada veel võimalusi ning ainespetsiifilisi nõudeid materjali interaktiviseerimisel. Otsustasime, et kindlasti vajavad õppejõud pärast kahte seminari ka individuaalset nõustamist õpiobjekti lõpetamiseks.

Plaanid tehtud, asusime neid hoogsalt ellu viima. Kohtumised kõikide instituutide õppedirektoritega möödusid sõbralikus teineteisemõistmises. Püüdsime leida õppejõudude tihedas päevakavas kellaaegu, mil saaks osaleda võimalikult suur arv õppejõude. Samas pidime arvestama instituudi arvutiklassi kasutusplaaniga. Kuigi esimene seminar pidi toimuma pigem teoreetilisena, soovisime näidata lihtsamate toimingute tegemist Weeblys/Edicys ja julgustada õppejõude ise proovima. Kui olime leidnud kõige sobivamad ajad, saatis õppedirek-

tor töötajatele e-kirja, kus jagas infot koolituse kohta ja julgustas kõiki osalema. Kirjas olev veebipõhine registreerumislink oli paljudele õppejõududele esimene kokkupuude uue vahendiga, mida saaks edukalt (õppe)töös kasutada.

Esimesel seminari kohtumisel selgus, et teoreetiline osa hõlmas kogu tegevusest väga väikese osa. Konto loomine, teksti, pildi lisamine ning modifitseerimine ning kujunduse valimine osutusid kõigile jõukohasteks tegevusteks. Kerge vaevaga interaktiivse materjali loomine innustas erinevaid võimalusi läbi proovima. Esimese koolituse lõpuks oli selge, et kõik koolitusel osalevad õppejõud juba loovad huviga interaktiivseid õppematerjale. Teisel koolituspäeval oli paljudel osalejatel oma objekti struktuur paigas ja materjalid sisestatud, seetõttu sai lahendada tekkinud probleeme ja anda individuaalset nõu. Rühmade suurus varieerus vahemikus 5–20 huvilist, kokku koolitati 249 õppejõudu.

Kuna koolitusperioodil toimusid ka õpiobjektide ja e-kursuste esitlused, siis osalesid paljud koolitatud õppejõud esitluspäevadel. Vaadates teiste koostatud materjale, tekkisid uued mõtted ja ideed, kuidas oma õppematerjalide interaktiivsemaks muutmisel erinevaid võimalusi ära kasutada.

### *Osalejate tagasiside koolitusele*

Kadrin Meremäe, toiduteaduse dotsent: "Õpiobjekti koolitusel kuulsin esimest korda, mis asi see õpiobjekt on. Innustusin väga ideest tudengitele interaktiivne õppematerjal luua. Koolitusel õppisin selleks erinevaid programme kasutama. Olen väga rahul toimunud koolitusega!"

Mati Roasto, toiduhügieeni osakonna juhataja, toidu- ja tootmishügieeni dotsent: "Sain õpet, kuidas Edicy keskkonnas õpiobjekti luua. Koolituspäev oli asjalik, selle toel sai õpiobjekt koostatud. Suuri probleeme ei tekkinud, seega oli koolitus piisava tasemega."

Piret Kalmus, suurlooma sisehaiguste lektor: "Õpiobjektide koolitus andis mõtlemisainet, et õpetada ja õppida saab ka teismoodi. See sundis mind uuesti kogu õppematerjali läbi analüüsima ning kaasajastama."

Pärast edukat koolitusperioodi otsustasime parimaid õpiobjekte toetada BeSt programmist. Selleks määrasime taotluse esitamiseks kindla tähtaja: 15. detsember 2010. Tähtaega pidasime oluliseks, et lihtsustada järgmiseks aastaks eelarve planeerimist ning saamaks ülevaadet, kui palju koolituse läbinud õppejõududest soovib 2011. aastal oma õpiobjekte luua. Rõõmuga jälgisime taotluste arvu suurenemist.

BeSt programmi raames esitati järgmiseks aastaks (valmimise aeg november 2011) 390 õpiobjektide väljatöötamise tasustamise taotlust. 15. detsembril 2010 moodustas maaülikooli 2011. aastaks esitatud taotluste arv sama perioodi kogu taotluste arvust 48%. See arv ületas mitmekordselt meie ootused ja tegelikult ka nii järgmise aasta kui ka kogu projekti eelarve. Järgnevalt asusime lepingu muutmise arutelule, millega taotlesime e-kursuste koostamise mahu vähendamist ja õpiobjektide koostamise mahu suurendamist programmi perioodi lõpuni aastatel 2011–2013. Põhjenduseks oli, et 2010. aastal maaülikoolis tehtud sisekoolituse tulemusel kasvas oluliselt õppetöös e-vahendeid ja interaktiivseid õppematerjale koostavate õppejõudude arv. Pärast edukaid läbirääkimisi on kogu perioodi eelarves vahendeid 200 õpiobjekti loomise toetamiseks ning 173 EAP e-kursuse rahastamiseks.

Suur huvi kasv tekitas vajaduse toetusi diferentseerida. Pingeliste arutelude tulemusena sai üheks kriteeriumiks õpiobjekti maht. Teiseks oluliseks kriteeriumiks määrati õpiobjekti puhul interaktiivsus. Komisjon annab õpiobjektile hinnangu ning õpiobjekti mahu ja hindamistulemuse järgi otsustatakse toetuse suurus lähtuvalt määratud tasemetest: I – maksimumtoetus; II – 75% maksimumsummast; III – 50% maksimumsummast. Esmase põhjaliku hinnangu annab nõuetega kursis olev individuaalne hindaja ja lõppotsuse teeb hindamiskomisjon.

Tore on tõdeda, et suutsime nakatada e-õppepisikuga niivõrd palju õppejõude. Nad on palju enamat kui lihtsalt loengupidajad, kes töötavad nüüd välja õppijate jaoks väga huvitavaid ja õppimist soodustavaid õppematerjale. Koolituse läbinud on valmis tulevikus e-õpet efektiivselt kasutama ja saavad tänu sellele auditoorseid kohtumisi asjakohasemalt kasutada.

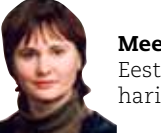

Meeli Voore Eesti Maaülikooli haridustehnoloog

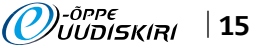

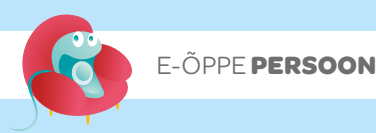

## Kairu ja Priidik – edukas e-õppekooslus Eesti haridusmaastikul

■ Intervjueeris Kerli Kusnets, e-Õppe Arenduskeskuse projektijuht Pildid Kairiti ja Priidu erakogust

Mees ja naine – koolikaaslased, töökaaslased, abikaasad, lapsevanemad, reisihuvilised, õpihimulised, katsetajad, innovaatorid, e-õppefanaatikud. Nii ühesugused ja ühte sammu astuvad, samas erinevad ja iseseisvad. Perekond Tammetsid on ehtne näide sellest, kuidas perekonnas üksteise toetamine ja kodukudumine annab elus nii palju energiat, toimetamaks igal rindel. Saamentalla kootsi reisil kuningapalee ees<br>tuttavaks – Kairit ja Priit Tammets.

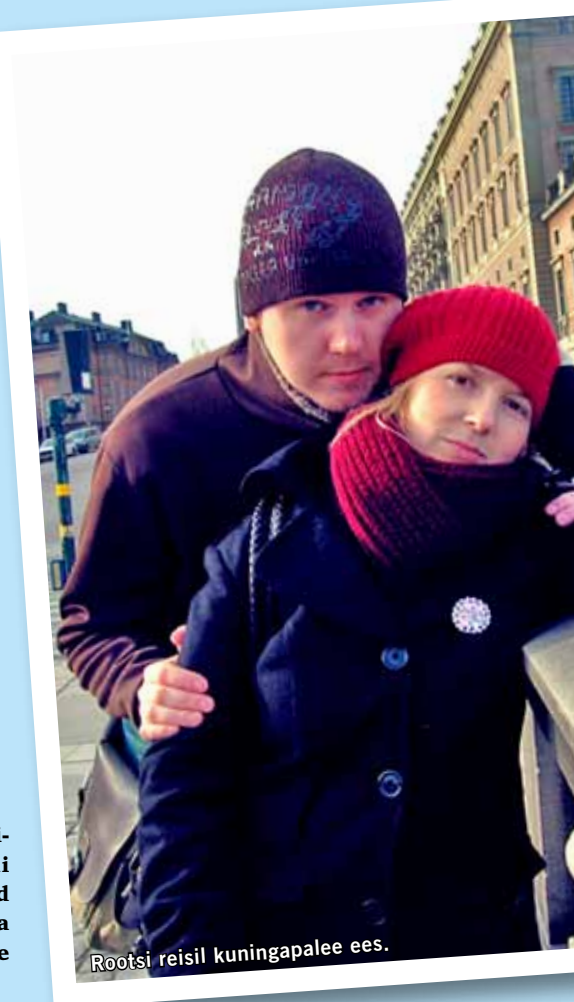

Kas mäletate lapsepõlvest, kelleks te saada tahtsite? Oli teil iidoleid või eeskujusid, kellega sarnaneda soovisite? Kairit: Olen üsna püsimatu olnud lapsest peale. Nagu paljud teisedki, tahtsin saada näitlejaks, lauljaks, õpetajaks. Kindlasti ei unistanud ma keskkoolis juhiabiks saamisest, kuid kuna ma ei teadnud ka, mida ma tahan teha ja aastat vahele ei tahtnud jätta, siis viisin paberid sisse. Otseseid iidoleid pole mul olnud, kuid mulle on väga sümpaatsed targad ja enesekindlad naised.

Priit: Meenub samuti soov õpetajaks saada. Millise aine, seda ei suuda kahjuks meelde tuletada. Teine amet, mis mulle meeldis, oli autojuht. Esimest ametit õnnestus mul kolm aastat proovida Tallinna Lilleküla Gümnaasiumis ning selle eest olen väga tänulik Hans Põldojale, kelle kaudu ma sinna sattusin. Autojuhi oskuseid saan arendada aga igapäevaselt, kui tööle ja tagasi koju 110 kilomeetrit läbida tuleb. Seega need unistused on täitunud.

Rääkige oma taustast. Kus olete õppinud ja kuidas Tallinna Ülikooli haridustehnoloogia keskusesse sattusite? Kairit: Tuleme mõlemad Kolga Keskkoolist. Pärast keskkooli õppisin juhiabiks. Olin viimasel kursusel, kui mulle helistas Mart Laanpere haridustehnoloogia keskusest. Ütles, et tal on asjad üle pea kasvanud ning oleks juhiabi vaja. Tulin kohe tööle, kuigi kohanemine oli pikk ja raske, sest olin hoopis teise taustaga.

Priit: Esimene haridus ülikoolist on mul tööõpetuse õpetaja oma. Viimasel kursusel kaasas Mart mind paari projekti juurde kätt harjutama ning selle töö juurde ma jäingi.

### Mis on teie põhilised tegevusvaldkonnad haridustehnoloogia keskuses?

Kairit: Oma juhiabi tööülesanded ning administratiivsed tegevused projektide juures andsin ma aasta tagasi üle uuele juhiabile. Olen küll praegu peamiselt oma 5kuuse poja ja 2,5aastase tütrega kodus, kuid siiski väikese koormusega teaduri tööülesannetes meie projektide juures. Lisaks on mul paar täienduskoolituskursust ning olen kasvatusteaduse doktorant Tallinna Ülikoolis ja Turu Ülikoolis. Oma doktoritöö olengi sidunud tegevusega Haridustehnoloogia keskuses. Oma doktoritöö raames uurin ma õpetajatekogukondi, kuid pisut laiemalt, vaatan neid kooli-ülikooli koostöös – kuidas tegevõpetajad, ülikooli õppejõud ja õpetajakoolituse tudengid võiksid

ja saaksid olla rohkem üks kogukond kui praegu. Olulist osa mängib mu doktoritöös ka e-portfoolio kui vahend professionaalse arengu toetamiseks.

Priit: Põhitööks on jäänud kõik, mis seondub veebidisainiga – disainiprotsessi erinevad etapid ja veidi koodikirjutamist. Arenemisruumi on mul selles valdkonnas veel aastateks ning hea meelega näen ka kümne aasta pärast oma nime taga veebidisaineri nimetust.

### Mida peate ise oma tööelu suurimaks saavutuseks või kõige põnevamaks projektiks?

Kairit: Kui ma mõtlen, milline ma olin kuue aasta eest, kui valdkonda sisenesin, mida ma olen vahepeal teinud ja mida praegu teen, siis see ongi kõik üks suur saavutus ja põnevaim projekt. Kuid südamelähedasemad on sellised projektid, millega olen algusest peale palju vaeva näinud ja millega hakkama saanud. Näiteks meie täienduskoolituskursus e-portfooliost on mulle väga armas.

Priit: Suurimateks saavutusteks on kindlasti pisemad projektid, mida olen suutnud projektijuhi ülesannetes edukalt lõpule viia. Tihti on ka nii, et pisemad projektid jäävad rohkem meelde, nende juures saab rohkem oma oskuseid näidata ning silma paista.

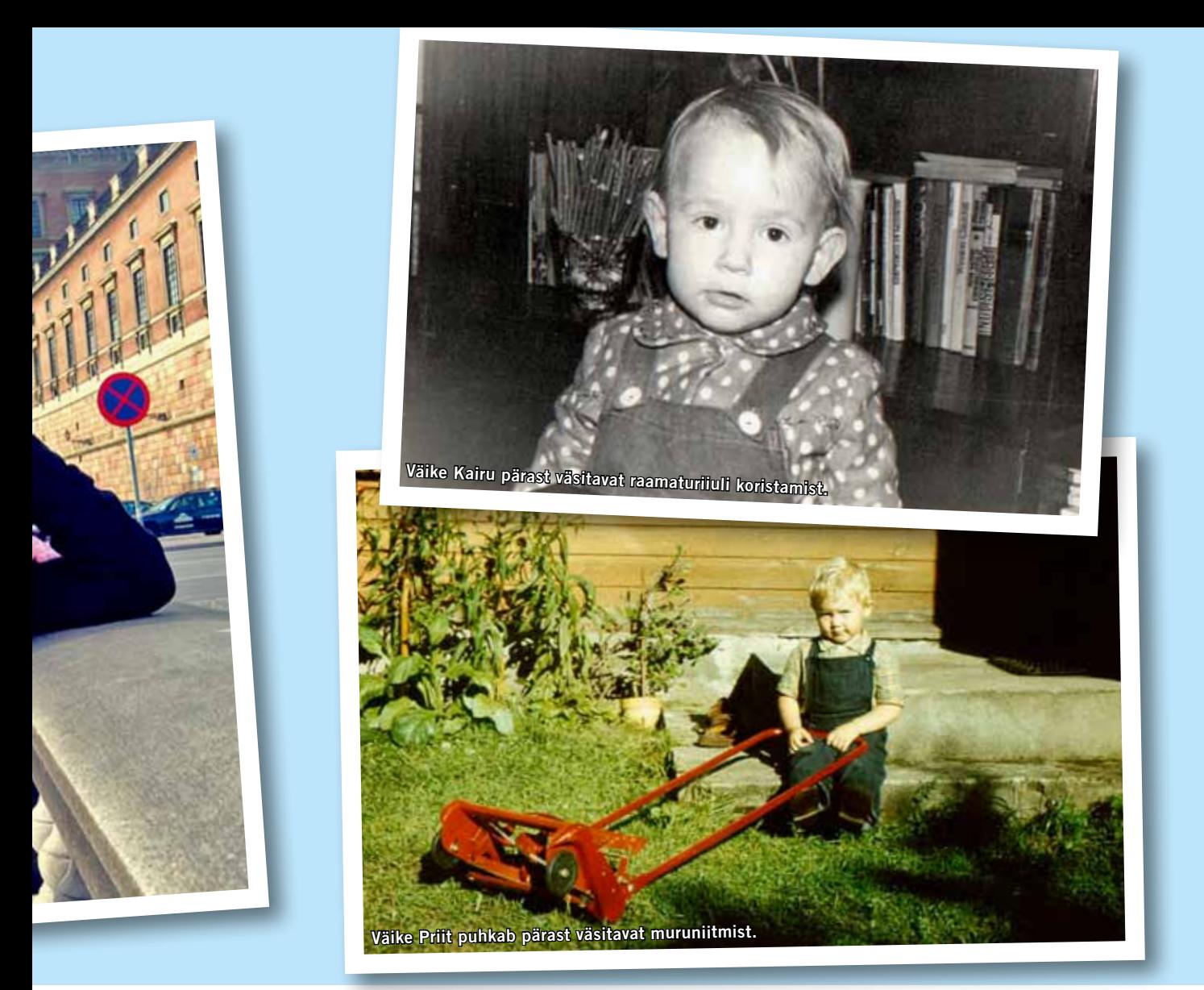

### Enamik lugejaid seostab teid tõenäoliselt mobiilse õppimise ja personaalsete õpikeskkondadega. Miks?

Kairit: Mind seostatakse ilmselt personaalsete õpikeskkondadega seepärast, et selle märksõna all hakkasingi ma pead tõstma koos kolleeg Terje Väljataga ja juhendaja Kai Pataga. Nüüd on aga teema tänu doktoriõpingutele kitsam ning eelkõige keskendun e-portfooliole õpetaja professionaalses arengus ja õpetajate kogukondadele.

Priit: Olen teinud küllaltki arvestatava hulga erinevaid koolitusi m-õppe teemadel ning küllap selles põhjus ka peitub. Pean tunnistama siiski, et igapäevaselt ma GPS-seadmetega ja iPadidega ringi ei jookse. Pigem on need koolitused huvitavad kokkusaamised, mille jooksul on mul hea võimalus osalejatele näidata, millised on uusimad lahendused õppetööks klassiruumist väljaspool.

Mis teid e-õppe temaatikani viis? Mis te arvate, miks e-õpe teid tänaseni köidab? Kairit: See oli lihtsalt asjade loomulik rada Haridustehnoloogia keskuses, kui kõik projektid, inimesed ning tegevused on e-õppega seotud. Selleks et teistega üht keelt rääkida, läksin ma õppima Tallinna Ülikooli informaatika instituuti magistrantuuri.

Priit: Väga huvitav on ise "asjade sees" olles suunata kasutajaid, kuidas nad võiksid e-õpet kasutada. Samuti on väga mõnus saada tagasisidet kasutajatelt, kes mõne meie juures arendatud lahenduse on kasutusele võtnud. See näitab, et meie töö on vajalik.

### Kas olete suutnud e-õppe pisikuga nakatada ka enda lähedasi?

Kairit: Kindlasti on kodused teadlikumaks muutunud selles valdkonnas. Kõige suurem fänn, kes pidevalt ka kodus tööd teeb, vahendeid valdab ning kaasa räägib, on meie tütar. Oma sõpradega me väga tööasjadest ei räägi, pigem olen tajunud kerget võõrastust teema suhtes, et ilmselt tegeleme me programmeerimisega või muu väga tehnilise tegevusega.

Priit: See väljakutse on meil veel ületamata – kuidas selgitada sõpradele, millega me leiba teenime. Siiski Kristjan Madalvee, kellega koos Tallinna Ülikoolis tööõpetust õppisime, suutsin viia nii kaugele, et temagi on nüüd osa e-õppe perest Tallinna Ülikooli e-õppe keskuses.

Olete tööalaselt väga aktiivsed inimesed. Kas teil jääb aega ka isiklike huvidega tegelemiseks või kehtib teie kohta ütlus "Minu töö on minu hobi"? Kairit: Minu puhul kehtib see osaliselt. Kui mul on käsil eriliselt põnev projekt või artikkel, siis mul lausa näpud sügelevad, millal saan asja kallale asuda. Kirglik vaba aja veetmisviis on mul söögitegemine. Mind rahustab, kui saan pärast rasket päeva köögis rahus midagi maitsvat meisterdada. Mul on lademetes kokaraamatuid, mida armastan ikka üle ja üle lapata. Armastan pilku peal hoida lemmikkokandusblogidel ja vaatan meelsasti kokasaateid.

Ühiseks vaba aja veetmisvormiks on meil reisimine. Püüame igal aastal perega koos kusagil vähemalt korra käia. Meie reisid ei ole traditsiooniliste vaatamisväärsuste tagaajamised, pigem otsime autentseid söögikohti ja püüame tabada kohalikku kultuuri. Kõik meie reisid on meile erilised mälestused jätnud. Lastega reisimist me enam ei karda, sest üldiselt on väikeste lastega pered igal pool väga hoitud ja teretulnud.

Priit: Suureks hobiks on viimastel aastatel majaehitamine, mida tõenäoliselt jätkub veel aastateks. Samas on see otseselt seotud ka igapäevatööga – parim võimalus mõne tööülesande kallal pead murda on teha seda näiteks vundamenti valades või voodrilauda seina lüües. Üllataval kombel tuleb nii

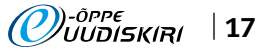

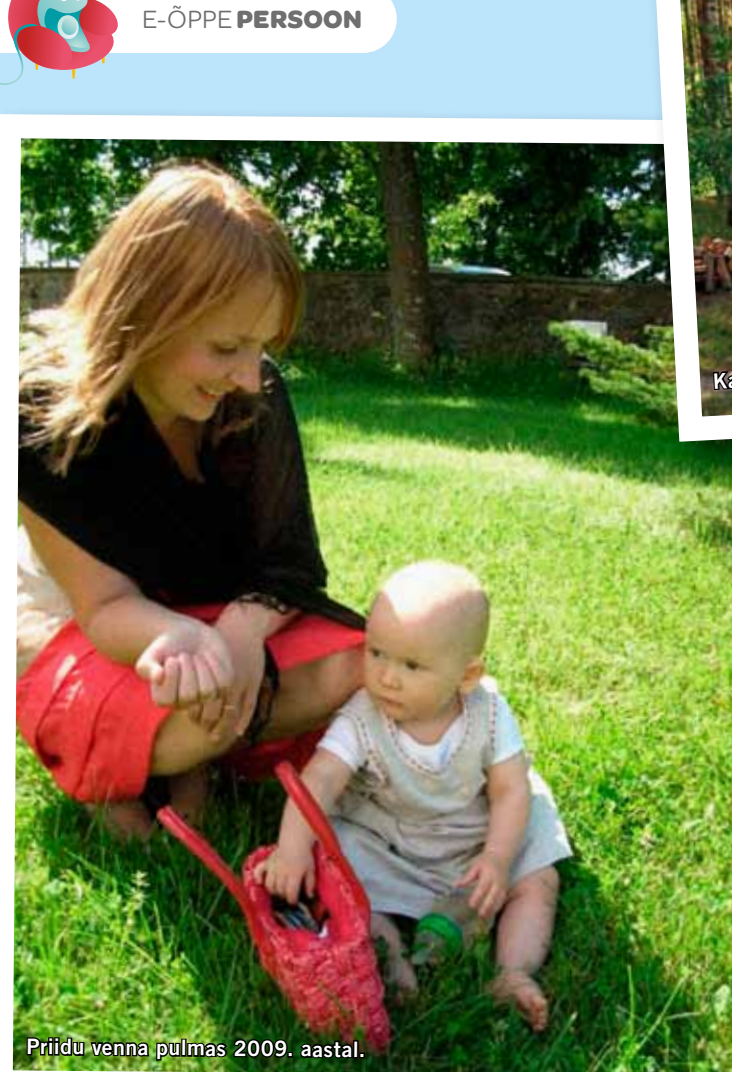

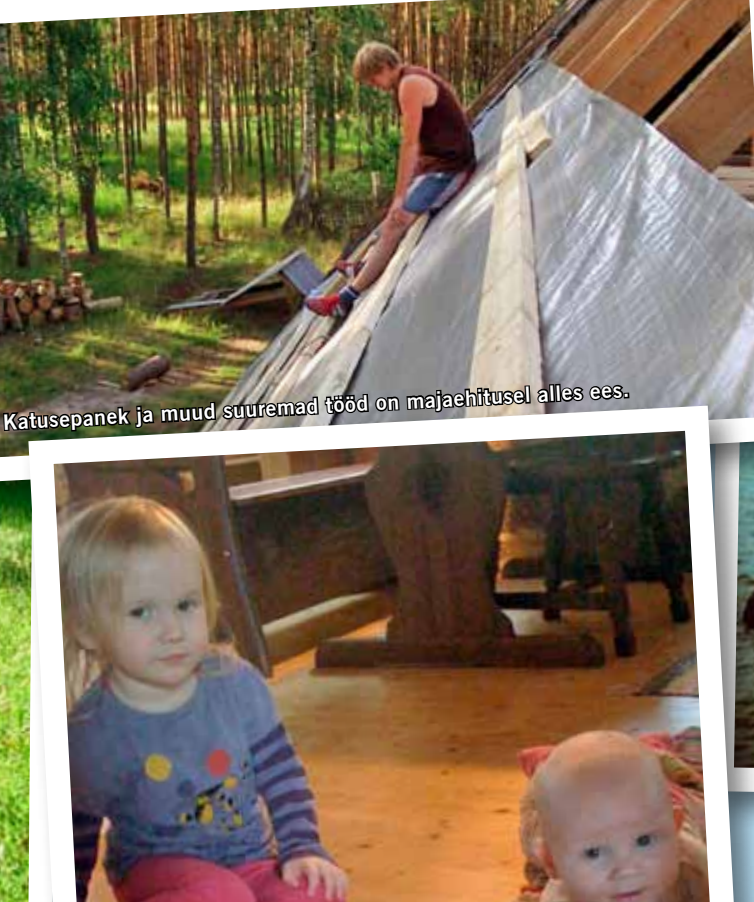

tegevusi üksikult ette võttes.

juures väärtustate?

mõlema tegevuse resultaat parem kui neid

Olete mõlemad oma kodukandile truuks jäänud. Mida te oma koduküla

Kairit: Ma ei ole kunagi nii mõelnud. Oleme mõlemad siitkandist pärit ja oli kindel, et Tallinnasse me endale kodu ostma ei hakka. See oli asjade loomulik käik. Meie vanemad elavad meile lähedal, lapsed saavad väga palju aega koos veeta oma mõlemate vanavanematega. Mu tütar on just hetkel lasteaias tutvumas nende kasvatajatega, kes olid ka minu kasvatajad. Meie paljud klassikaaslased tulevad n-ö koju tagasi. Minu jaoks on see kõik loomulik ja kuna see on meie kodu, siis ta juba üksnes sellepärast

Mis on teie edu saladus (kaks last, doktoriõpingud, projektid jmt) – kas

Kairit: Olen püüdnud oma elu korraldada nii, et suurema osa ajast tegelen vaid nende asjadega, mis mulle meeldivad ja korda lähevad. Ma ei ole võtnud endale kohustusi, mida vas-

teie ööpäevas on 25 tundi?

tumeelselt täidan või tean, et ei pane oma südant sinna, sest mu aeg on nii piiratud ja

### väärtuslik pisikeste laste kõrval. Priit: Pärast laste sündi olen oma tööpäeva jaganud kaheks, päevane ja õhtune. Õhtune algab siis, kui lapsed magama lähevad, ning sellesse aega jäävad kiired meilidele vastamised ning järgmise päeva plaanide paikapanemised.

### Olete jõudnud oma elus juba nii palju asju korda saata. Millest te veel unistate? Kairit: Tööalaselt ma ei unista väga, ei mõtle pikalt ette, sest elu on minu puhul näidanud, et ma liigun eneselegi üllatuslikes suundades ning rohkemat kui praegu on, ma soovida ei oskakski. Vaikselt loodan küll aga, et oma õpingud lõpetan ära, et need pikale ei veni. Muudes küsimustes on mul unistusi palju, vaimustun kergesti. Mul võivad pidevalt peas olla plaanid ajaks, kui ma olen vana ja pensionil, samas võin tüdineda sama kiiresti. Kuid üks on kindel, ma tahaks jõuda kokk-kondiitri kursustele.

Priit: Teha paremini ja rohkem, et ikka mingi märk (virtuaalsesse) maailma alles jääks.

### *Kas teate, et ...*

Lapsed on sünnist saati ninapidi e-keskkondades.

- • Priit ja Kairit on mõlemad sündinud 1983. aastal ning käinud ühes klassis 12 aastat Kolga Keskkoolis.
- • Priit on lõpetanud Tallinna Ülikooli töö- ja tehnoloogiaõpetuse eriala.
- Mõlemad lõpetasid Tallinna Ülikooli magistriprogrammi "Interaktiivne meedia ja teadmuskeskkonnad" esimeses lennus 2008. aastal.
- • Priidu sõjaaja amet on tankitõrjuja-autojuht.
- Priit alustas algklassides akordionimängu õpinguid, kuid loobus sellest kiiresti.
- Priit on käinud lasteaias täpselt ühe päeva.
- • Priit töötab Tallinna Ülikooli Haridustehnoloogia keskuses veebidisainerina aastast 2006.
- Kairit ja Priit ei salgagi oma armastust reisimise vastu ning eriti meeldib neile suurlinn London.
- Kairit on kooliajal tegelenud peo- ja line-tantsuga, õppinud viiulit 8 aastat ja klaverit.
- Kairit on töötanud keskkooli ajal väljaannete Meie Meel, Kroonika ja Seltskond kaasautorina.
- Kairiti esimene töökoht oli pagariabi.
- Kairit on lõpetanud Tallinna Majanduskooli juhiabi eriala 2005. aastal.
- • Kairit on kasvatusteaduste doktorant Turu Ülikoolis ja Tallinna Ülikoolis.
- Kairit läbis esimese e-kursuse 2005. aastal m-õppe kohta.
- Kairit unustab lilli kasta ja teeb maailma parimat makaronisalatit.

))-<sup>õppe</sup><br>//UUDISKIRI

18 |

ongi väärtuslik.

E-ÕPPE **PERSOON**

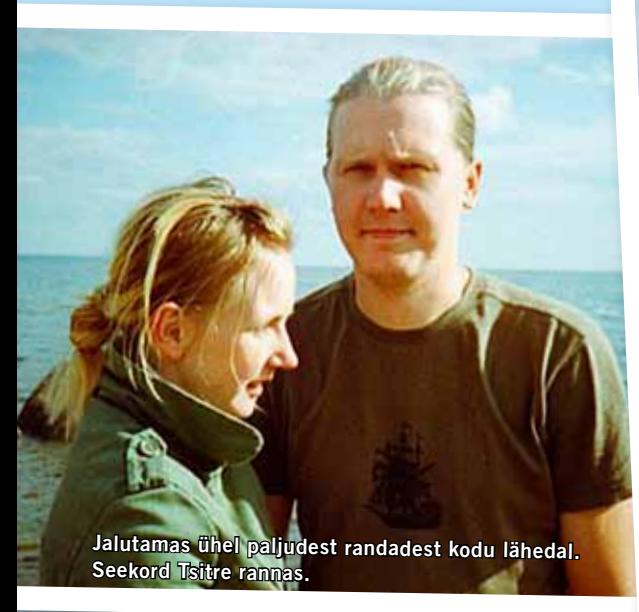

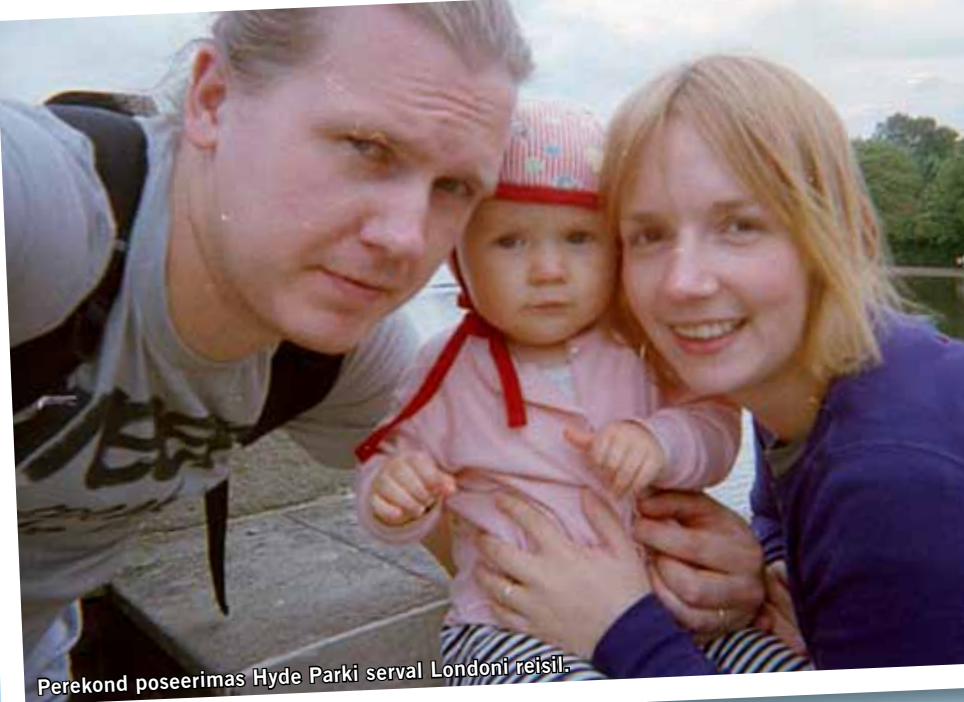

### *Sõbrad ja kolleegid räägivad*

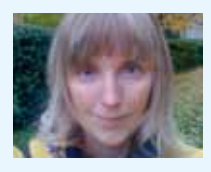

*Kai Pata* Tallinna Ülikooli vanemteadur *kolleeg ja juhendaja*

Kairiti ja Priiduga olen koos töötanud alates 2006. a sügisest, kui Tallinna Ülikooli Haridustehnoloogia keskusse tulin. Kairit oli siis juhiabi ja korraldas vaiksel viisil kogu keskuse tegevust – nii sotsiaalset "haridustehnoloogia keskuse pereelu" kui ka paberimajandust. Kairit ja Priit õppisid sellal IMKE magistriõppes ja mina koos Terje Väljatagaga õpetasin neile personaalsete õpikeskkondade kursust. Selle kursuse põhjal tegi Kairit ka minu juhendamisel magistritöö, mis oli selles mõttes omamoodi, et magistritöö põhines koos kirjutatud teadusartiklitel ja nende põhjal koostatud teesidel. Juba siis nägin, et Kairitil on suur potentsiaal teaduses kaasa lüüa, mida ta on järgnevatel aastatel doktoriõppes ka näidanud. Kairit meenutab mulle alati mu enda algust teaduse tegemisel – ta on hea teadlane, kes kõhkleb ja kahtleb alati ning suudab end mobiliseerida ka oma väikeste Miia ja Johani kõrvalt. See on ehk kõige olulisem, mida ma Kairitiga koos töötades olen õppinud ja mida ma ei taha unustada: Kairit küsib alati, kas ta on küllalt hea, ja teeb kõik selleks, et tema ümber kõik naerataks.

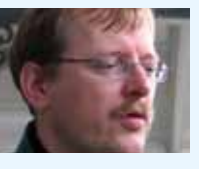

*Mart Laanpere* Tallinna Ülikooli haridustehnoloogia keskuse juhataja, teadur *kolleeg, õpetaja, juhendaja, sõber jpm*

Tunnen Kairitit ja Priitu juba sellest ajast, kui töötasin Kolga Keskkoolis – nad olid seal mu õpilased. Kairit oli juba kooli ajal hästi aktiivne, tegutses koolilehe peatoimetajana ja võitles õpilaste õiguste eest. Priit oli ka koolipõlves vaikne, ei tikkunud esile. Kuna ma olen oma haridustehnoloogia keskusesse töötajate valimisel tihtilugu vanu tuttavaid ja endisi õpilasi eelistanud, siis oli loomulik, et mingil hetkel tegin tööpakkumise ka Kairitile ja seejärel Priidule. Enne olin jõudnud veel juhendada Kairiti diplomitööd ja Priidu praktikat. Seega võib kokkuvõtteks öelda, et mu praegustest kolleegidest tunnen just Kairitit ja Priitu kõige pikemalt.

Kairiti ja Priiduga nimedega seostub mul eelkõige rahu ja kindlus. Nad ei räägi kuigi palju, kuid neile mõlemale saab alati kindel olla.

Ma olen Kairitilt ja Priidult palju õppinud, aga kõige kasulikumaks osutus see, kui vaatasin kõrvalt nende majaehituse edenemist. Ma olin alati arvanud, et oma maja ehitamisega saavad hakkama ainult õppinud ehitajad või rikkad inimesed, kes jaksavad kõik tööd sisse osta. Kui Priit ja Kairit olid pisitasa oma kätega nokitsedes ilusa kodu peaaegu valmis saanud, siis tekkis minul ka tahtmine ja julgus oma maja ehitamine ette võtta. Arhitekti leidmisest, eelarve koostamisest ja ehitusloa taotlemisest kuni väikeste ehitusnippideni – igas asjas sain Priidult ja Kairitilt abi, kuna nad olid ise just värskelt samade teemadega tegelenud.

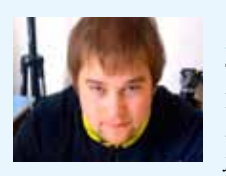

*Kristjan Madalvee* Tallinna Ülikooli haridustehnoloog *kolleeg, koolikaaslane ja sõber*

Üks tore seik tuleb ülikoolist meelde. Priit esitas kunagi ühele õppejõule kodutöö, mis pidi olema mäletamist mööda plekkehistöö (mingisugune plekist vidin, mis tuli kokku joota). Priit sai selle eest kõvasti laita ja lõpphinne oli minu arust C, kui isegi mitte D. Priidu viis see igatahes endast välja, kuna ta oli selle valmistamisele parajalt aega pühendanud. Otsustasime siis, et mina esitan sama töö ja vaatame, mis saama hakkab. Läksin julgelt sama vidinaga õppejõu juurde ja sain kiita ning tagatipuks B. Nii et lugupeetud tööõpetuse õpetajad, olge valvsad, sest tudengid on väga leidlikud!

# Tagasiside pilootkursusele "Aktiivõppemeetodid e-õppes"

Kes ei oleks püüdnud oma auditoorsetel kursustel aktiivõpet kasutada? Võimalike meetodite arv on päris suur. Kas aga kõik auditooriumis kasutatav ka e-kursusele sobib? Mida tuleks e-õppes teha teisiti? Milliseid tehnilisi vahendeid valida? Nende küsimustega tegeleski uus, 2010. aasta lõpuks PRIMUS programmi toetusel valminud e-kursus "Aktiivõppemeetodid e-õppes". Selle õppematerjalide koostamisse panustas kokku viis inimest: Triin Marandi, Einike Pilli, Mari Karm, Katrin Poom-Valickis ja Lehti Pilt.

**KOOLITUS**

2011. a alguses viidi kursust esimest korda läbi. Koolitus oli mahuga 4 EAP (Euroopa ainepunkt), see toimus kaheksa nädalat täielikult veebipõhisena Tartu Ülikooli Moodle'i keskkonnas ning osalejaid oli 17. Võib öelda, et enamik osalejaid oli suurte e-õppe kogemustega, kes väärtustavad õpetamist ning püüavad leida võimalusi, kuidas õpetamist veelgi mitmekesisemaks ja elavamaks muuta.

Koolitajate sooviks oli, et koolituse läbinu tunneb peamisi õppijaid aktiveerivaid õppemeetodeid ning oskab analüüsida nende meetodite kasutamise võimalusi oma õppetöös e-õppe kontekstis. Koolitusel tutvustati õppemeetodeid õppeprotsessi ülesehitusest lähtuvalt. Õppeprotsessi alguses on oluline kasutada õppemeetodeid, mis aitavad üliõpilastel häälestuda õppimisele, äratada huvi, seada eesmärke või äratada eelteadmisi. Oluline on toetada uue materjali tähendusse süvenemist ning uue informatsiooni ühendamist tuttavaga. Sügavamat õppimist toetavad sellised õppemeetodid, mis suunavad üliõpilasi ka oma mõistmis- ja õppimisprotsessi teadlikumalt jälgima. Tähenduse refleksiooni etappi sobivad õppemeetodid, mis toetavad õpitu kasutamist uutes seostes ja uutes olukordades ning isikliku tähenduse loomist (omapoolse suhtumise kujundamine).

Kursusel said osalejad analüüsida ise kunagi kasutatud aktiivõppemeetodeid, vormida neid e-õppe jaoks sobivaks, kirjutada õpijuhiseid vastava meetodi kasutamiseks, ise erinevaid meetodeid läbi katsetada ja teiste omadega tutvuda. Peale selle saadi kõigilt enda meetodi kohta tagasisidet.

Kursusega pandi proovile ka Moodle'i vahendid ning seaded – korraga pidi toimuma viie erineva suurusega rühmaga neli erinevat rühmatööd. Planeerimine, sobivate vahendite valimine ja seadistamine, kõigile üheselt mõistetavate õpijuhiste kirjutamine ning õppeprotsessi suunamine (eriti rühmade moodustamisel) ongi ilmselt aktiivõppe edukalt kasutamise võtmeküsimused. Selle kursuse põhjal võiks kõigile soovitada, et ühel kursusel ei peaks korraga kasutama mitut erinevat rühmatööd ja erineva suurusega rühmi.

Nagu ütles kunagi Anne Villems: "Mida pole kirjas, seda pole olemas". See kehtib väga hästi e-kursuste õpijuhiste kohta. Kui kõik pole täpselt kirjas (nt mida tähendab kursusel õpitu reflekteerimine e-portfoolios), ei maksa eeldada, et õppijad teavad, mida õppejõud MÕTLES.

Tänu usinatele ja asjalikele õppijatele andis pilootkursus palju kasulikku tagasisidet. Seda nii antud kursuse parendamiseks (rühmatööd veidi ümber organiseerida, lisada alternatiivid videoloengutele) kui ka õppijatele:

- Tulin koolitusele, et õppida uusi lähenemisviise e-õppes õpetamisel ja õpetamisel üldse. Loeng on vajalik, kuid ainult sellega enam üliõpilasi targemaks ei tee.
- Juhtis tähelepanu, kui väga täpselt ja hästi tuleb e-õppes sõnastada ülesanded. Kaaslastelt sain häid ideid nii ülesannete koostamiseks kui ka hindamise kirjeldamiseks.
- Leian, et selline kursus on äärmiselt vajalik ja minu meelest ka huvitav. Reflektsiooni ja uue materjali omandamise nipid olid huvitavad. Kuna igasuguseid uusi vahendeid tuleb kogu aeg juurde, siis mulle tundub, et tegelikult võiks kursusel tutvustada veel rohkem erinevaid nippe ja vahendeid. Võib-olla peaks selliseid kogemusi koguma hakkama? Igal juhul oli kursus inspireeriv. Kavatsen säilitada kõik selle materjalid, sest tean, et varstivarsti läheb neid elus vaja.
- Õppisin ühendama e-õpet ja aktiivõpet, sain aru, et peaaegu kõike on võimalik e-õppes õppida.
- Sain ideid, kuidas ühte meetodit kasutada mitmel erineval moel. Ise selle peale lihtsalt ei tule.
- Sain sellelt kursuselt rühmatöö kasutamiseks julgust juurde.
- Õppisin palju uut ning sellel kursusel osalemine sundis mind mõtlema oma e-kur-

susele, mida parajasti koostasin.

- Nüüdseks olen enda hinnangul saavutanud veebioskuste algtaseme, st tekkinud on esmane ülevaade, mida on veebikursuse tarbeks üldse vaja teada ja osata ning mida tuleb praeguses olukorras veel juurde õppida. Pusimine ja võimalustevahendite järele proovimine on päris töömahukas, aga suur pluss on muidugi see, et kord läbi tehtu on edaspidi juba kergem ja läheb ka palju kiiremini. Kindlasti pean mainima, et kursuse portfoolio pidamine enda õppetegevuse üles tähendamiseks ja kõrvalt jälgimiseks on ülivajalik.
- Kui mu mõtted ühte lausesse kokku panna, siis: ma olen väga rahul ja tänulik! Ma õppisin palju. Esiteks esmakordne e-kursusel osalemine sundis mind mõtlema väga paljule oma e-kursuste loomisel. Kuidas sõnastada juhendeid, kui täpsed need peavad olema ja kui palju kulub aega erinevate ülesannete täitmisele. Kindlasti andis see ka mõistmise, et tähtajad ei ole primaarsed, kuigi nad on üliolulised. Sain erinevaid ideid, mida kasutada oma e-kursuste loomisel. Just lõpetasin oma ainele e-toe loomise ning kasutasin saadud ideid rohkelt. Ja ülioluline oli osalemise protsess ise. Kuna nii e-kursusel osalemine kui ka selle koostamine olid esmakordselt, siis loomulikult õppisin ka e-kursuse ülesehitusest, milliseid vahendeid ja/või tegevusi millal kasutada.
- Väga kasulik ja praktiline kursus. Loodan ja usun, et tänu "Aktiivõppemeetoditele e-õppes" sai ka oma kursus õppijatele huvitavam, atraktiivsem ja efektiivsem.

### Kohtumiseni 2011. a sügisel toimuval koolitusel!

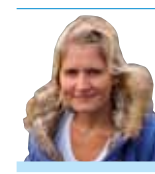

Triin Marandi Tartu Ülikooli elukestva õppe keskuse haridustehnoloog

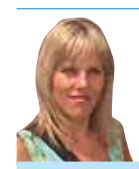

Lehti Pilt Tartu Ülikooli elukestva õppe keskuse haridustehnoloogiakeskuse juhataja

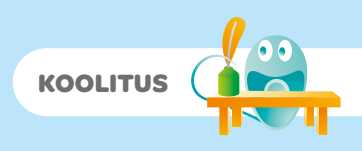

## Audiovisuaalsete õppematerjalide loomine

### Õppija tagasiside uuele kursusele e-õppe koolitusprogrammis

Erineval audiol ja videol põhinevad õpiobjektid kursuse materjalide seas on juba normiks kujunenud. Samuti muutub üha tavalisemaks, et õppejõud otsustavad luua internetist otsimise asemel ise uued õppevideod, mis sobivad nende kursusele paremini.

Kahtlemata on filmikunstimaailm suur ja lai ning seda ei õpi selgeks ühe täienduskoolituse raames. Kuid selles maailmas, nagu ka paljudes teistes valdkondades, kehtib tõde: tee mõned asjad õigesti ja sinu tulemus paraneb märgatavalt. Need tõed saab küll ühe täienduskoolituse raames üles lugeda ja õppuritega läbi arutada.

Jüri Tallinna koolitus "Audiovisuaalsete õppematerjalide loomine" keskenduski eelkõige nende põhiasjade väljatoomisele ja analüüsimisele. Vaadati nii häid näiteid kui ka neid, mida oleks saanud paremini teha, analüüsiti, pakuti välja teisi lähenemisi ning kiideti seda, millega rahul oldi. Muidugi salvestasid kursusel osalejad ka ise mõned videod koduülesannetena. Kui enamiku kursuse ajast pidi kursusel osaleja nokitsema iseseisvalt oma kodutööde kallal ja suhtlemiseks oli ainult e-kursus, siis äärmiselt olulised olid kolm kontakttundi ja kursuse lõputööde esitlemine e-Õppe Arenduskeskuse kevadkonverentsil (http://uttv.ee/naita?id=4994).

Kontakttunnid ja kaasõpilaste videote vaatamine ja analüüsimine olidki kursuse kõige väärtuslikumad osad. Nad varjutasid ka igati kvaliteetse ja asjaliku konspekti, mis e-kursusel olemas oli. Kritiseerida võiks mõningast mittekinnipidamist varem väljakuulutatud ajakavast, mis tegi kursusel osalemise planeerimise keerukamaks õppurile. Samuti kippus mõned korrad tagasiside koduülesannetele venima, samas ei muutunud see häirivaks.

See kursus on kahtlemata kasulik õppejõule, kes on alles astunud õppevideote loomise rajale ja teeb sellel esimesi samme. Kursus julgustab ja näitab, et filmikunstis pole midagi üle mõistuse keerukat. Ka lihtsate vahendite ja mõnede põhireeglite silmaspidamisega saab igati kvaliteetse lõpptulemuse. Sellise suure kogemustepagasiga õppejõu olemasolu, nagu seda on Jüri Tallinn, on kursuse lisaväärtus ja kindel kvaliteedimärk. Samas on teisigi selliseid kursusi inimestele, kes teevad alles esimesi samme õppevideote loomisel (nt koolituskursus "Õppevideote loomine" http://eope.ee/\_download/repository/Oppevideote\_loomine.pdf). Seega jään ootama võimalust osaleda selle kursuse korraldajate jätkukursusel "Audiovisuaalsete õppematerjalide loomine edasijõudnutele", kus võiks saada näiteks kogemuse, kuidas on töötada professionaalses võttegrupis. Olgugi et enamikus õppeasutustes praegu sellised võimalused puuduvad, oleks see hea kogemus, kas või selleks, et teada, kuhu poole pürgida.

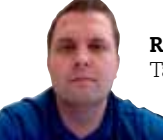

### Ragnar Õun

Tartu Ülikooli Pärnu kolledži haridustehnoloog

# Koolituskalender sügis 2011

Lisainformatsioon ning registreerimine koolituste ja pädevuste veebis: koolitused.e-ope.ee

### *September*

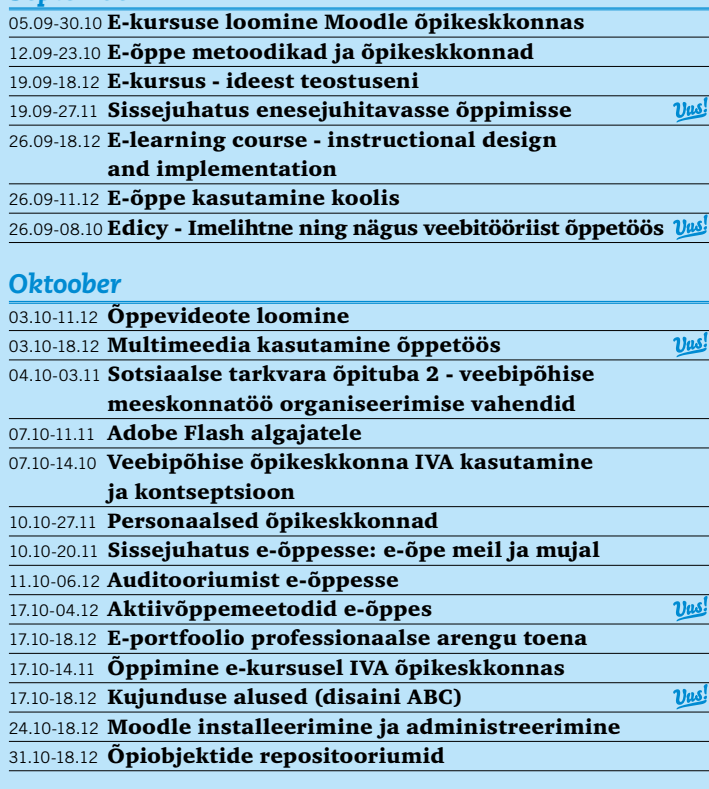

### *November*

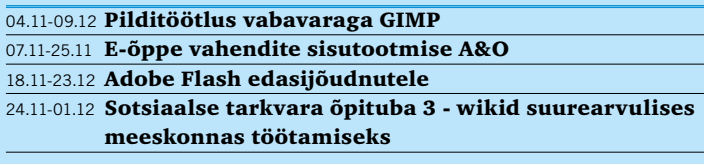

E-õppe koolitusprogrammi kursustel osalemist toetab Euroopa Liit Euroopa Sotsiaalfondi programmidest VANKeR ja Primus.

Täpsemalt: VANKeR programmi partnerkoolid saavad tagasi taotleda 100% kursuse maksumusest. Juhised selleks leiate VANKeR programmi portaalist (http://portaal.e-uni.ee/vanker/e-oppe-koolitusprogramm).

Programmi Primus partneritel tuleb tasuda 5% koolituse maksumusest (omafinantseeringu osa). Selleks palume kontakteeruda oma kooli Primus programmi koordinaatoriga (http://primus.archimedes.ee/node/2).

### *Olulisemad seminarid ja üritused 2011. aastal:*

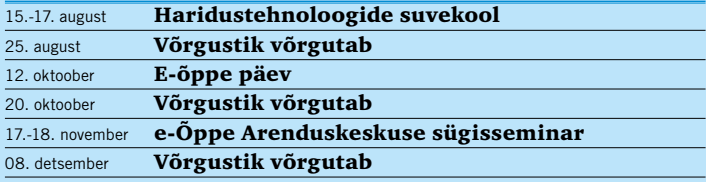

Hoia end kursis: www.e-ope.ee

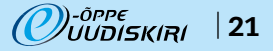

**PILDI**GALERII

6.–8. aprillil peeti Eesti Maaülikoolis e-Õppe Arenduskeskuse järjekorras juba kaheksas kevadkonverents teemal

### "E-õpe – üksikute hobi normiks".

Konverentsil arutati, millised on innovatsioonid ja trendid hariduses, ning räägiti, nagu juba tavaks saanud, sellistest võtmeteemadest nagu kvaliteet, õppeprotsess ja metoodikad.

Püüame tuua teieni mõned hetked ja emotsioonid, mis said piltidele jäädvustatud. Konverentsi kodulehelt http://conference2011.e-uni.ee leiate laiema valiku pilte ja saate vaadata ettekannete videoid.

! Kõik juhtmed jooksevad kokku Tartu Ülikooli multimeedia talitusse, kus sündis kogu kevadkonverentsi tehniline teostus.

! 6. aprilli avasõnad Eesti Maaülikooli prorektorilt Jüri Lehtsaarelt.

! Pärnumaa Kutsehariduskeskuse haridustehnoloog Varje Tipp rääkimas info- ja kommunikatsioonitehnoloogiast ning e-õppest uues riiklikus õppekavas: "Kõige keerulisem ja problemaatilisem on õppija jaoks õppima õppimise oskuse omandamine, millele õpetajad peaksid rohkem tähelepanu pöörama."

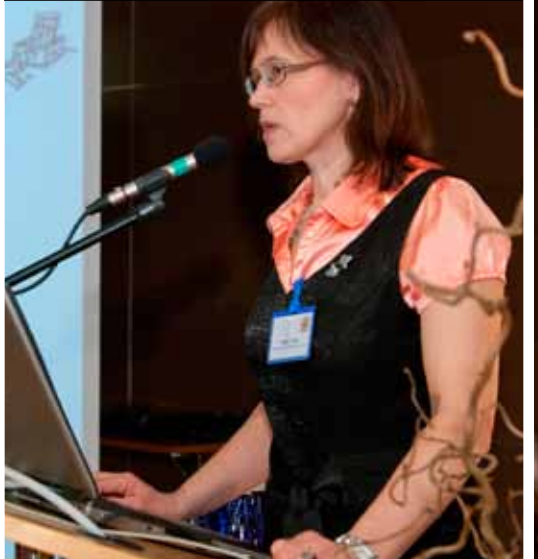

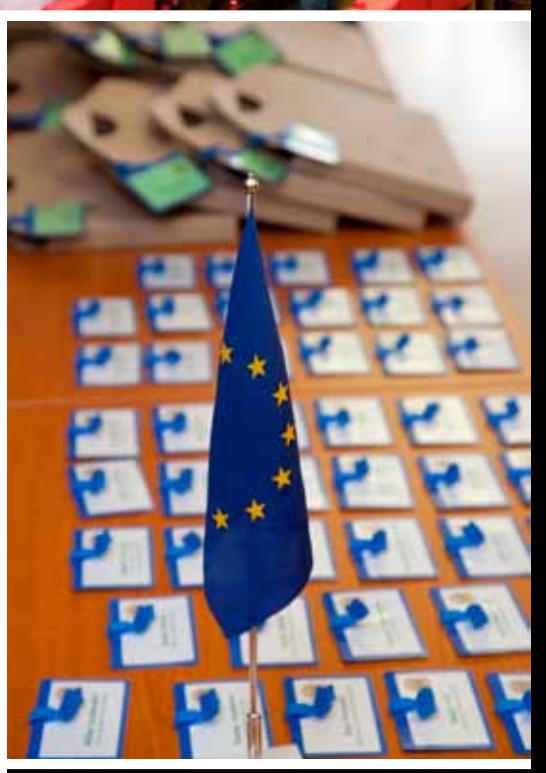

! Tallinna Lilleküla Gümnaasiumi õpetaja Meeri Silla õpilased Teele Hein ja Karl Sander Kase rääkimas eõppest Lilleküla moodi.

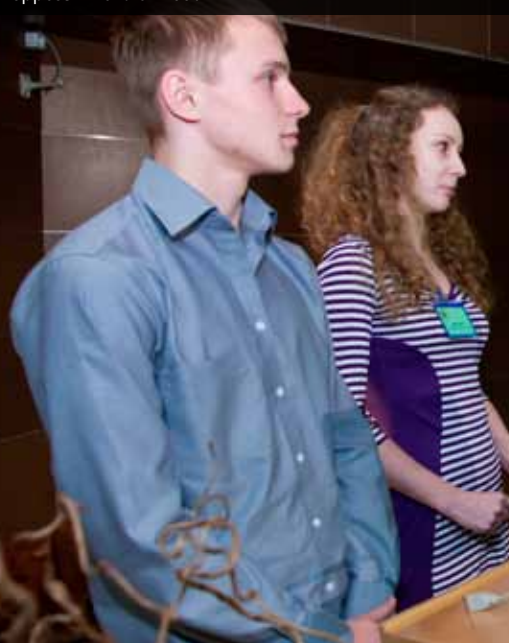

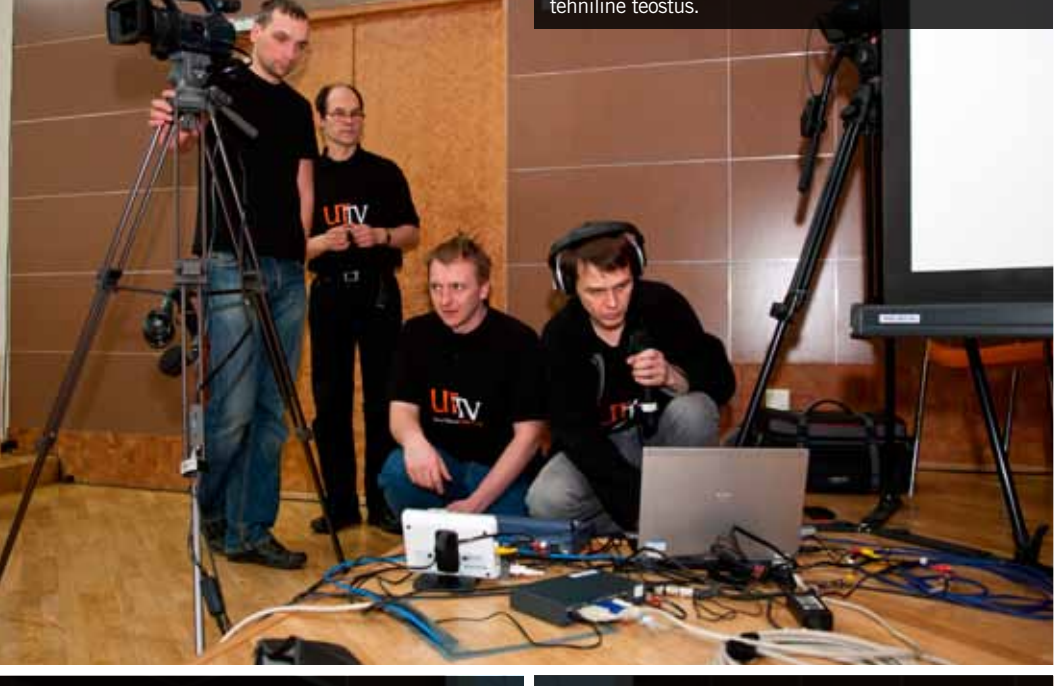

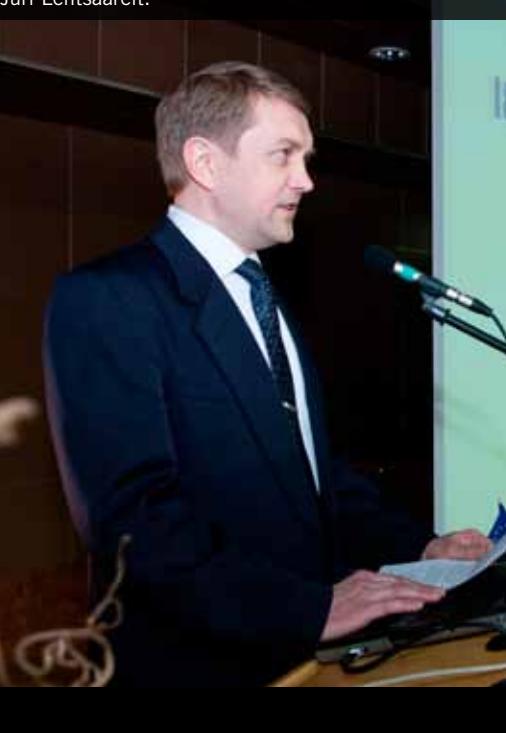

n fund that will grant S2

g to Secretary of or shill be to do

 $\hat{\mathbf{T}}$  Barcelona ülikooli teadmussiirde osakonna juhataja Dr. Ignasi Labastida rõhutas, miks ja kuidas tuleb õppematerjale avalikustada ja jagada.

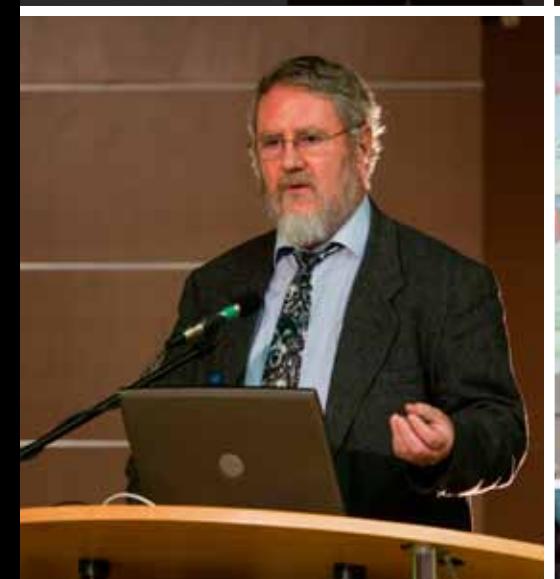

 $\uparrow$  "Me ei saa lubada endale seda luksust, et me loobume tehnoloogia kasutamisest, kui me oleme juba alustanud." Athabasca Ülikooli asepresident professor Rory McGreal.

◆ "Me peame pidevalt parandama kvaliteeti, efek-<br>tiivsust, atraktiivsust, tasuvust ja ajakasutust uue õppimiskogemuse omandamisel." Athabasca Ülikooli kaugõppe keskuse teadur Terry Anderson.

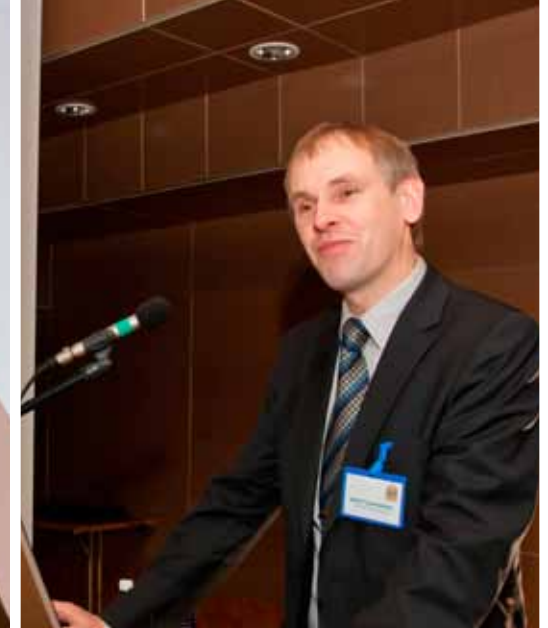

n Pilvõppest, pilvetehnoloogiast ja abstraktsiooni arengust räägib Tallinna Tehnikaülikooli õppeprorektor Kalle Tammemäe.

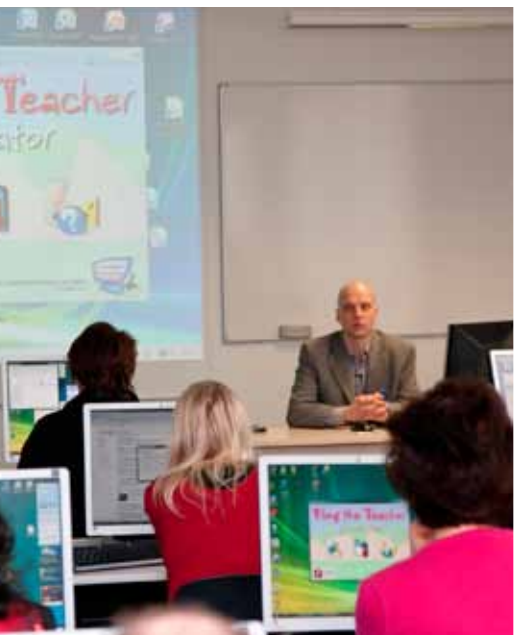

t Mänguliste testide koostamist selgitab Olustvere Teenindus- ja Maamajanduskooli haridustehnoloog Virgo Õitspuu.

! "Kuidas me saame õppetöö juhtimisel ülikoolis e-õppest kõige paremini kasu?" Tartu Ülikooli loodus- ja tehnoloogiateaduskonna õppeprodekaan Mart Noorma.

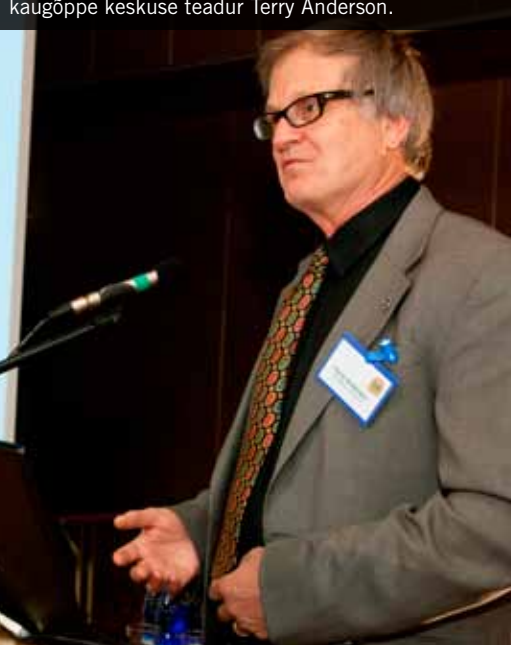

ne on tugir le oleme

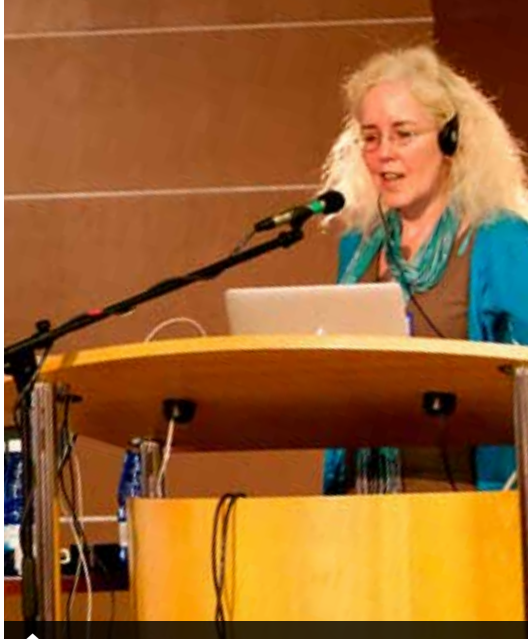

n Kevadkonverentsil jagas oma kogemusi ka nn õpidisaini guru Gráinne Conole, kes on Haridustehnoloogia instituudi professor Suurbritannia Avatud Ülikoolis.

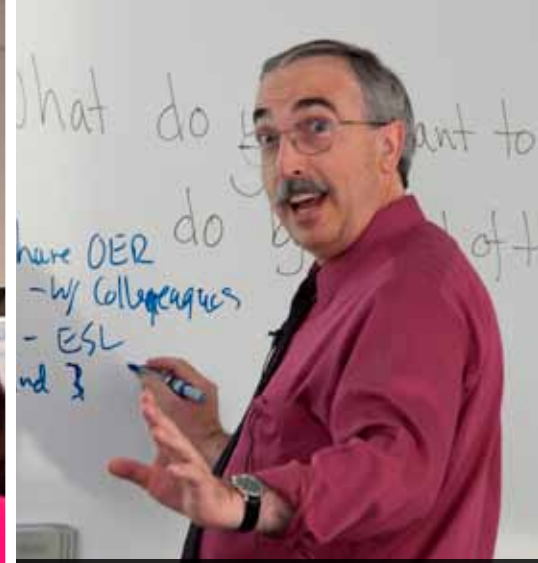

 $\uparrow$  Merlot' puhul pole tegemist mitte kvaliteetse veiniga, vaid kvaliteetse õppematerjali repositooriumiga. Pildil on Gerard L. Hanley, kes on Merlot' direktor ja akadeemiliste tehnoloogiateenuste vanemdirektor California State'i ülikoolis (CSU).

! "Refresh – meetod, mis võimaldab saavutada psüühikaga subjekt-objekt suhte." Juhtimistreener ja organisatsioonikonsultant Margus Alviste.

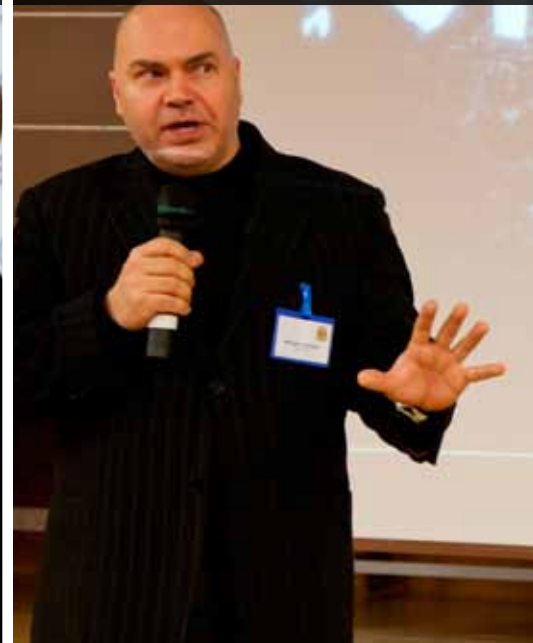

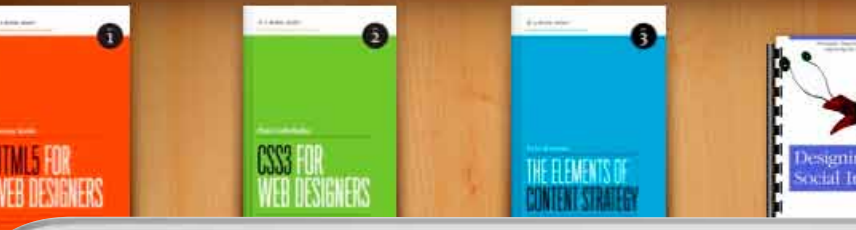

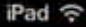

18:55

### E-õpikud

Kõrghariduse rahvusvahelistumise tõttu kasvab ülikoolides ingliskeelse õppe osakaal, seetõttu on ülikoolidel pidev mure leida rahvusliku ja rahvusvahelise vahel tasakaal. Tartu Ülikooli eesmärgiks on ühest küljest võõrkeelsete õppeainete ja moodulite arendamine, teisest küljest eestikeelse õppematerjali koostamine vähemalt kõrghariduse esimesel astmel.

Tõsi on see, et õpikutest, eriti eestikeelsetest, on meil praegu suur puudus. Õppejõud, kes tahaks õpikuid kirjutada, seisavad mitme probleemi ees. Õpiku koostamine, kujundamine, toimetamine ja trükkimine nõuab palju aega ja raha.

Toetust on võimalik taotleda nii Tartu Ülikooli kirjastamisnõukogust kui ka riiklikust eestikeelsete kõrgkooliõpikute programmist. Hoolimata rahalisest toetusest pole autorid aga sageli motiveeritud õpikuid koostama, sest õpikul on akadeemilises CVs vähem väärtust kui kõrge mõjuga ajakirjas avaldatud artiklil.

Et väärtustada kõrgkooliõpikute koostamist ja õpikute tõlkimist eesti keelde, on viidud Tartu Ülikooli töötajate ametinõuetesse täiendus. Õpik muutub hinnatud osaks akadeemilises CVs – originaalõpik loetakse võrdseks rahvusvahelisel tasemel teaduspublikatsiooniga, tõlkeõpik teaduspublikatsiooniga.

Parimaks lahenduseks kroonilise õpikupuuduse vastu võiks olla e-õpikud. Eelkõige kaasneb sellega kulude kokkuhoid nii trükikulude kui ka raamatukogu raamatuostusummade arvelt. Tartu Ülikooli kirjastamisnõukogu peab möödapääsmatuks, et autorid, kes saavad ülikoolilt toetust, avaldavad oma õpikust ka elektroonilise versiooni e-õpikute andmebaasis.

Maailmas levib üha enam õppematerjalide ja teadusinformatsiooni avaldamine *Open Access*i ehk avatud juurdepääsu põhimõtetest lähtuvalt. *Open Access*i näol on tegemist *online*kirjandusega, mida saab vabalt ja tasuta lugeda, alla laadida, kopeerida, levitada, printida, viidata, avaldada. Kahjuks on meil veel vähe neid autoreid, kes lubavad oma e-õpikuid piiramata kasutusse. Pigem eelistavad autorid piirata nii allalaadimist, printimist kui ka kopeerimist. Praeguse seisuga on Tartu Ülikooli lugejatele kasutada piiratud ligipääsuga Ebrary andmebaasis 75 eestikeelset e-õpikut. Vaba juurdepääsuga DSpace'i andmebaasis on 14 eestikeelset õpikut.

### *Mille poolest erineb e-õpik paberõpikust?*

Ideaalne e-õpik pakub palju rohkem võimalusi kui tavaline paberväljaanne. E-õpiku puhul on võimalik kasutada tekstisisest otsingufunktsiooni, teksti on lihtne markeerida või kopeerida, kui õppejõud on seda lubanud. E-õpikus saab kasutada elektroonilist järjehoidjat, tekstisiseseid ja tekstiväliseid linke ning erinevaid multimeedia võimalusi (video- ja audioelemendid, animatsioonid jms). Oma kvaliteedilt peab

e-õpik vastama kõigile trükitud õpikule esitatavatele nõuetele. Ta peab olema süsteemselt struktureeritud, keeleliselt toimetatud ja erialaliselt retsenseeritud.

30%1

Tudengi jaoks on e-õpik tasuta. E-õpikule pääseb kergesti ligi ning tudeng ei pea ootama raamatukogujärjekorras. E-õpik annab võimaluse mahutada kogu teadmine arvutisse, puudub tarvidus kanda kaasas raskeid õpikuid. Õppejõud kui autor saab e-õpiku väljaandmisel kokku hoida trükikuludelt. Kui kõigil tudengitel on võimalus lugeda õpikut, on nad loenguteks paremini valmistunud ning õppejõul on lihtsam ainet selgitada. Tagasiside põhjal saab õppejõud teha e-õpikus täiendusi ja parandusi ning teksti ajakohastada.

Kahtlemata kaasneb iga positiivse asjaga ka probleeme (autoriõiguste küsimus, kokkulepped kirjastustega, loomevarguse võimalus, erivajadustega üliõpilaste ligipääs õpikutele jms). Kuid kõrvutades e-õpiku positiivseid ja negatiivseid külgi, kaaluvad plussid kindlasti miinused üles. E-õpik hoiab kokku ressursse, on lihtsasti ligipääsetav, pakub õppejõule paindlikku võimalust teksti täiendamiseks ning lahendaks kokkuvõttes kroonilise õpikupuuduse probleemi.

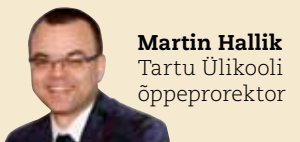

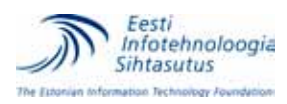

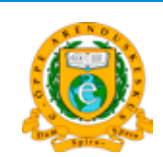

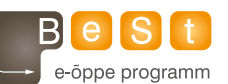

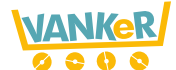

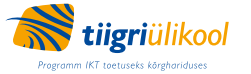

e-õppe uudiskiri ilmub 19. september 2011.

E-õppe uudiskirja kolleegium Ene Koitla • Eneli Sutt • Jüri Lõssenko • Kairit Olenko • Kerli Kusnets • Marge Kusmin • Mari-Liis Peets • Marko Puusaar • Marju Piir • Ragnar Õun • Keeletoimetaja Elen Luht Küliendus www.loremipsum.ee • Uudiskiria kolleegium tänab kõiki abilisi tehtud töö eest! uudiskiri abilisi tehtud töö eest!